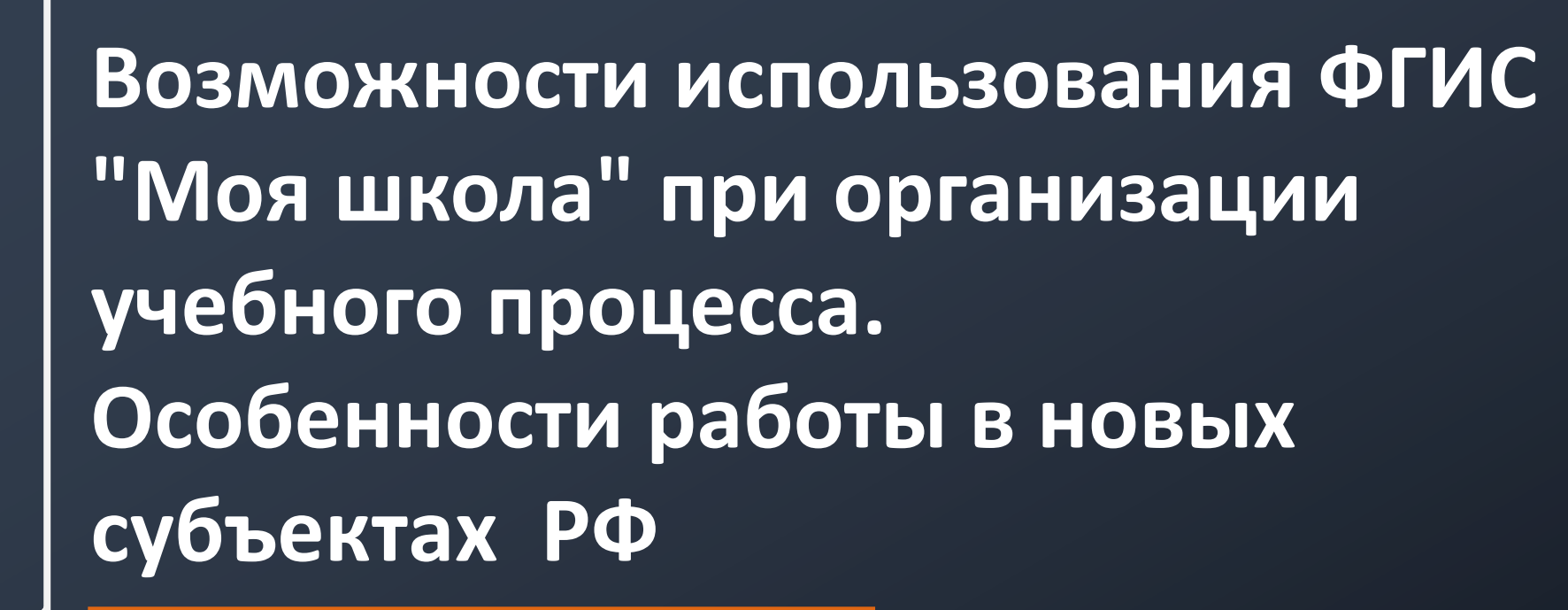

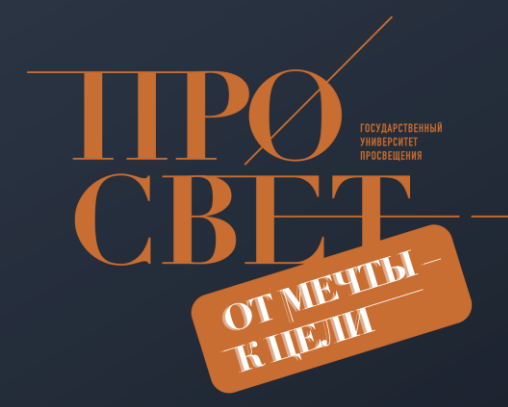

**Аникеев Иван Валентинович**, старший специалист Центра обеспечения разработки, развития и сопровождения компонентов цифровой образовательной среды, Государственный университет просвещения

## СОДЕРЖАНИЕ

**Цель - знакомство с функциональным наполнением системы ФГИС «МОЯ ШКОЛА»**

- ❖ общий обзор сайта ФГИС «Моя школа»;
- ❖ функциональные возможности системы;
- ❖ каталог ресурсов Академии Минпросвещения России;
- ❖ ресурсы Российской Электронной Школы (РЭШ);
- ❖ контент представленный ИСРО РАО;
- ❖ сторонний контент для расширения познавательной деятельности;
- ❖ другие функциональные возможности платформы.

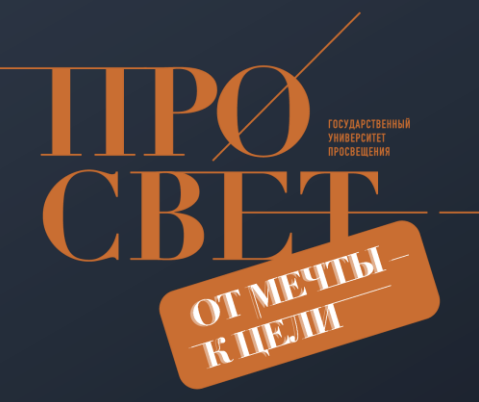

# ОБЩЕЕ НАПОЛНЕНИЕ ПЛАТФОРМЫ

## На платформе ФГИС «Моя школа» реализован следующий функционал:

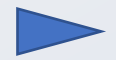

#### **Электронный Дневник**

Сервис формируется регионами с привязкой к платформе

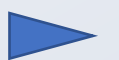

#### **Библиотека верифицированных материалов** Разработки лучших экспертов страны

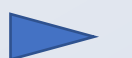

#### **Сервис чатов, видеозвонков и конференций (СФЕРУМ)**

Возможности и учиться, и при этом общаться

#### **Подсистема «Тесты»**

Возможности создавать проверочные мероприятия и их автоматическую проверку

#### **Подсистема «Файлы»**

Возможности создавать, редактировать и обмениваться файлами и документами, делать их общедоступными

#### **Раздел «СМАРТ ТВ»**

Возможность просматривать контент

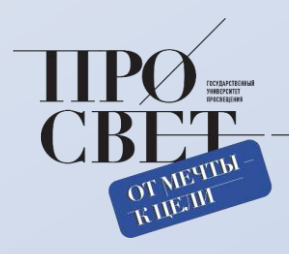

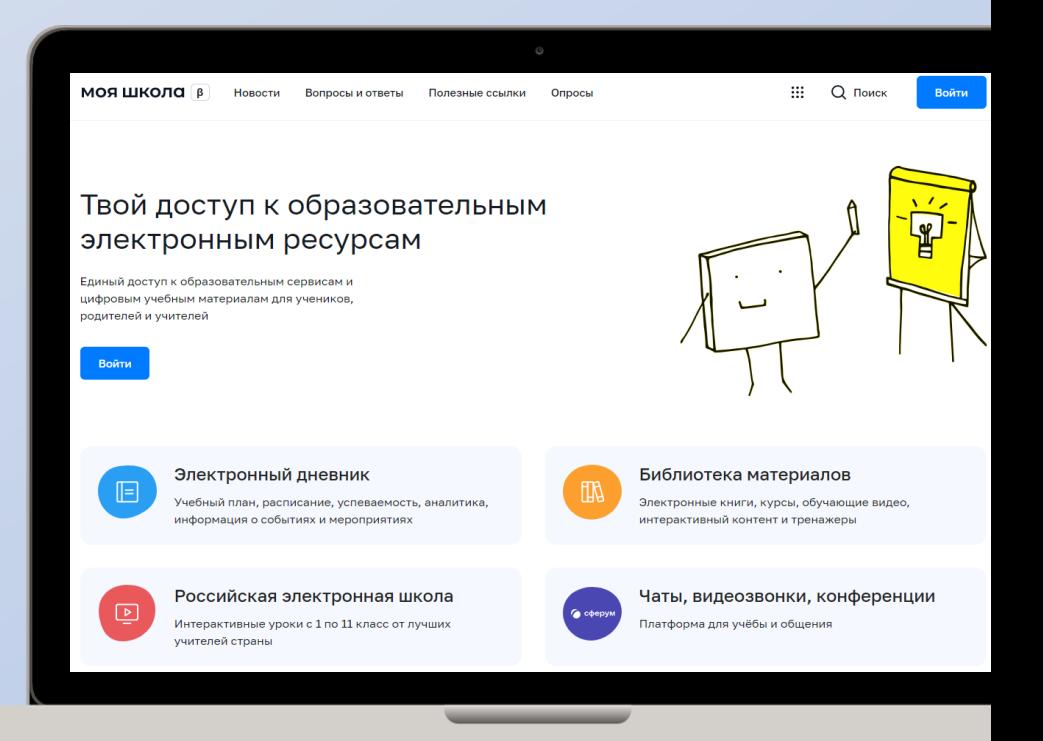

## СОДЕРЖАНИЕ Библиотек материалов

#### **Обучающие видео**

Визуализация учебного материала

### **Ресурсы для проектной деятельности**

Дополнительный контент расширяющий возможности обучения.

### **Виртуальные лабораторные работы**

Возможность провести работу не используя реагенты

## **Интересный контент**

Сторонний контент привязанный к платформе

## **Курсы ( в разработке )**

По различным тематикам

моя школа

#### Поставщик контента

- $\vee$  P<sub>3</sub> $\sqcup$
- **Исторические парки**
- **У** Правильное кино
- **У** Академия
	- Минпросвещения России
- $\triangledown$   $MPM$
- **V** Общество "Знание"
- $\vee$  **MCPO PAO**
- **У** Минкультуры России
- $\vee$  MPNO

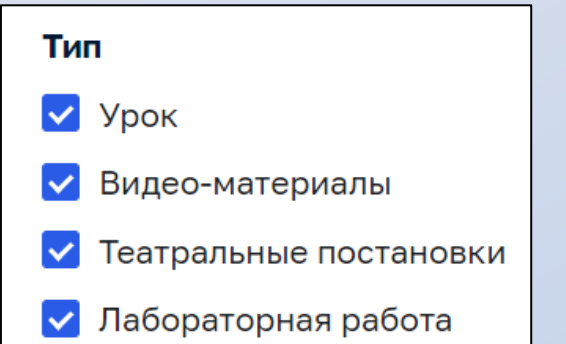

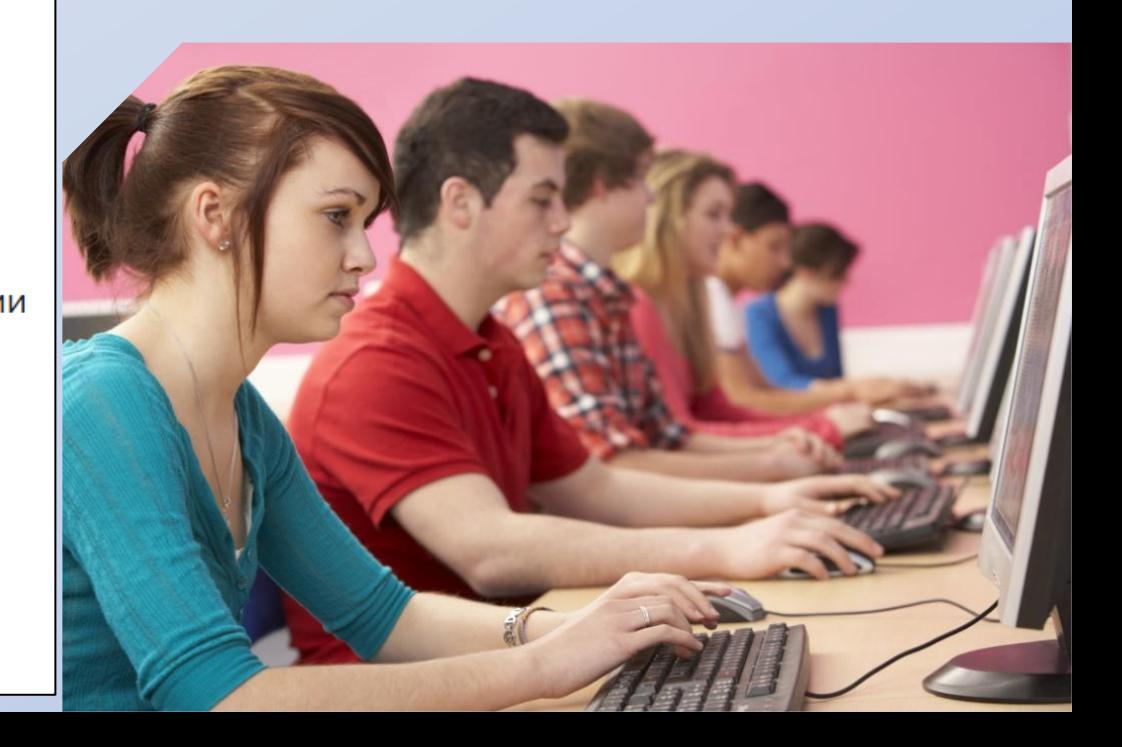

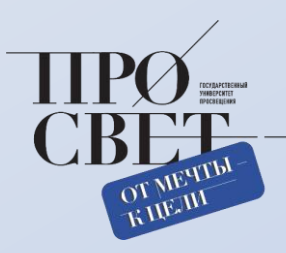

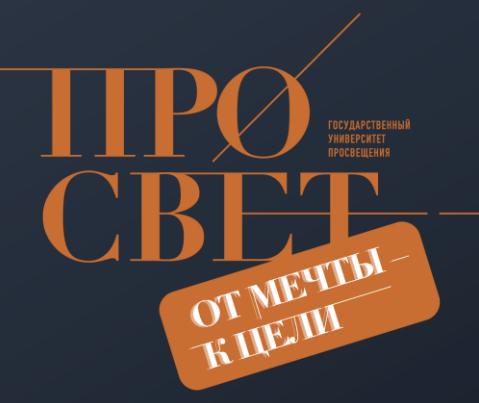

# ВХОД НА САЙТ

## Вход на сайт.

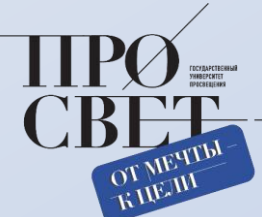

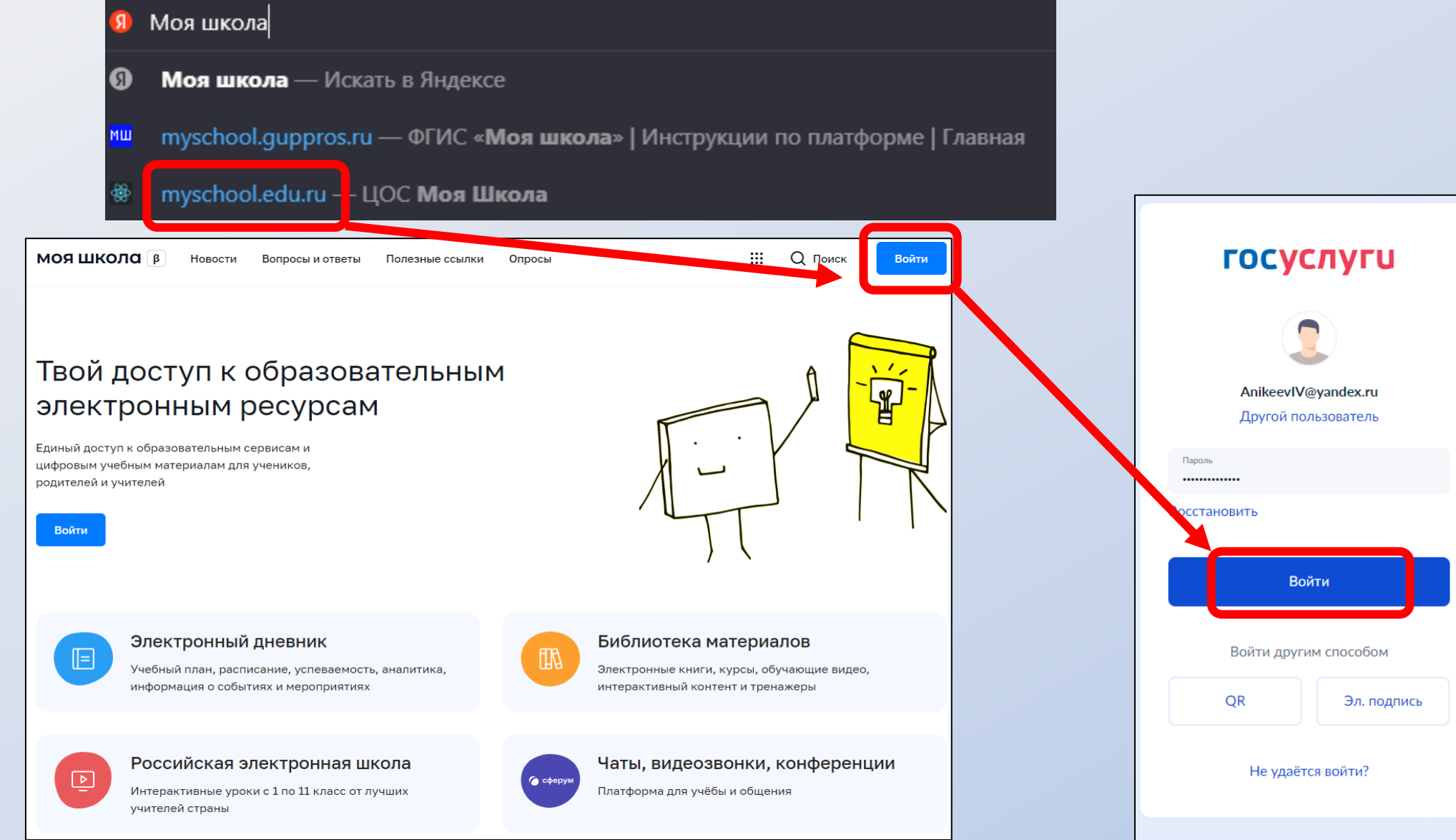

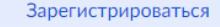

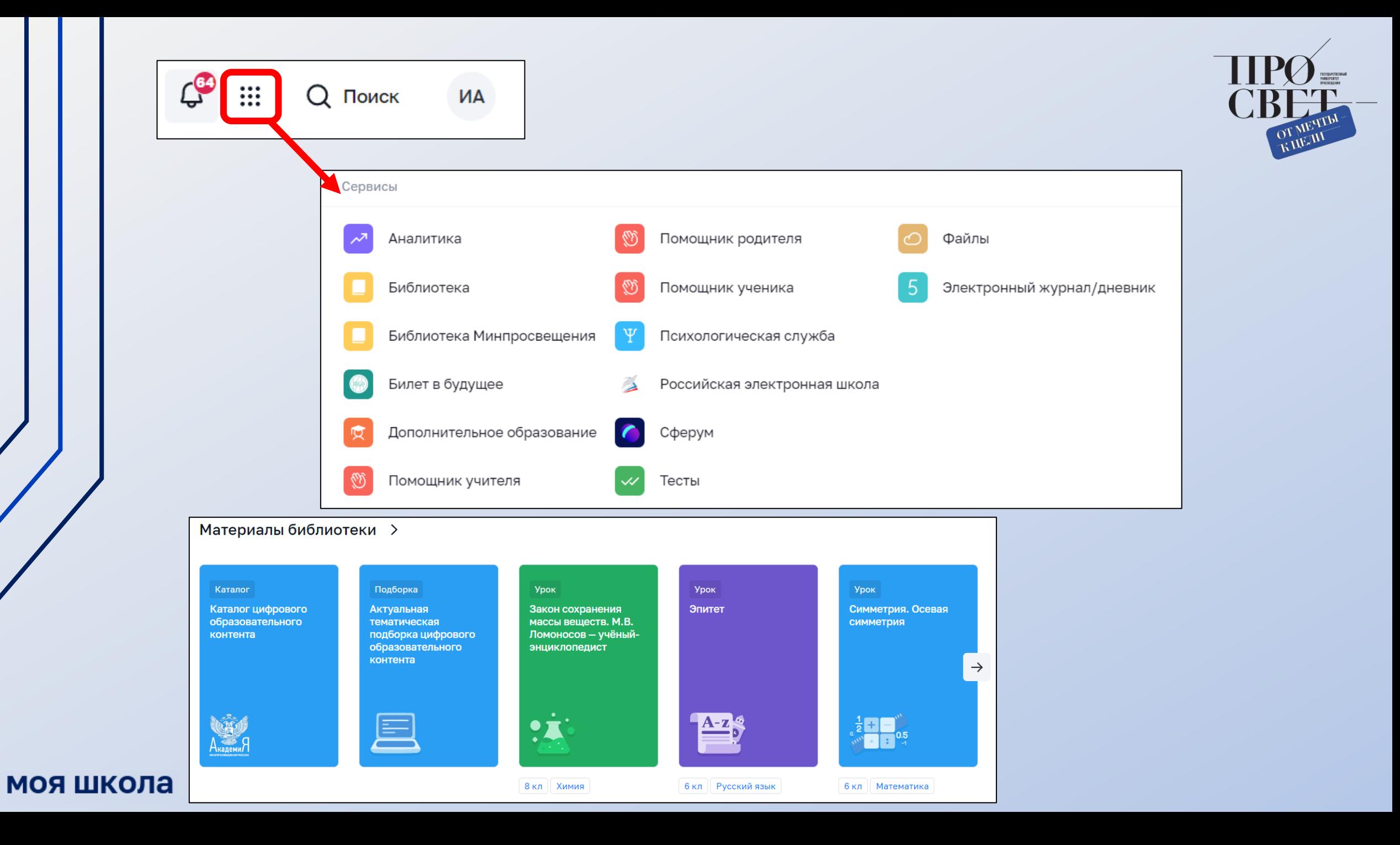

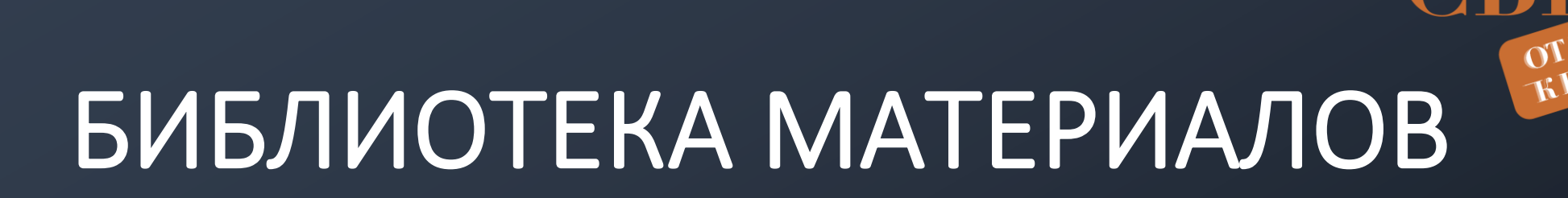

## контент Академии Минпросвещения России

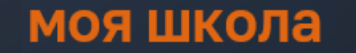

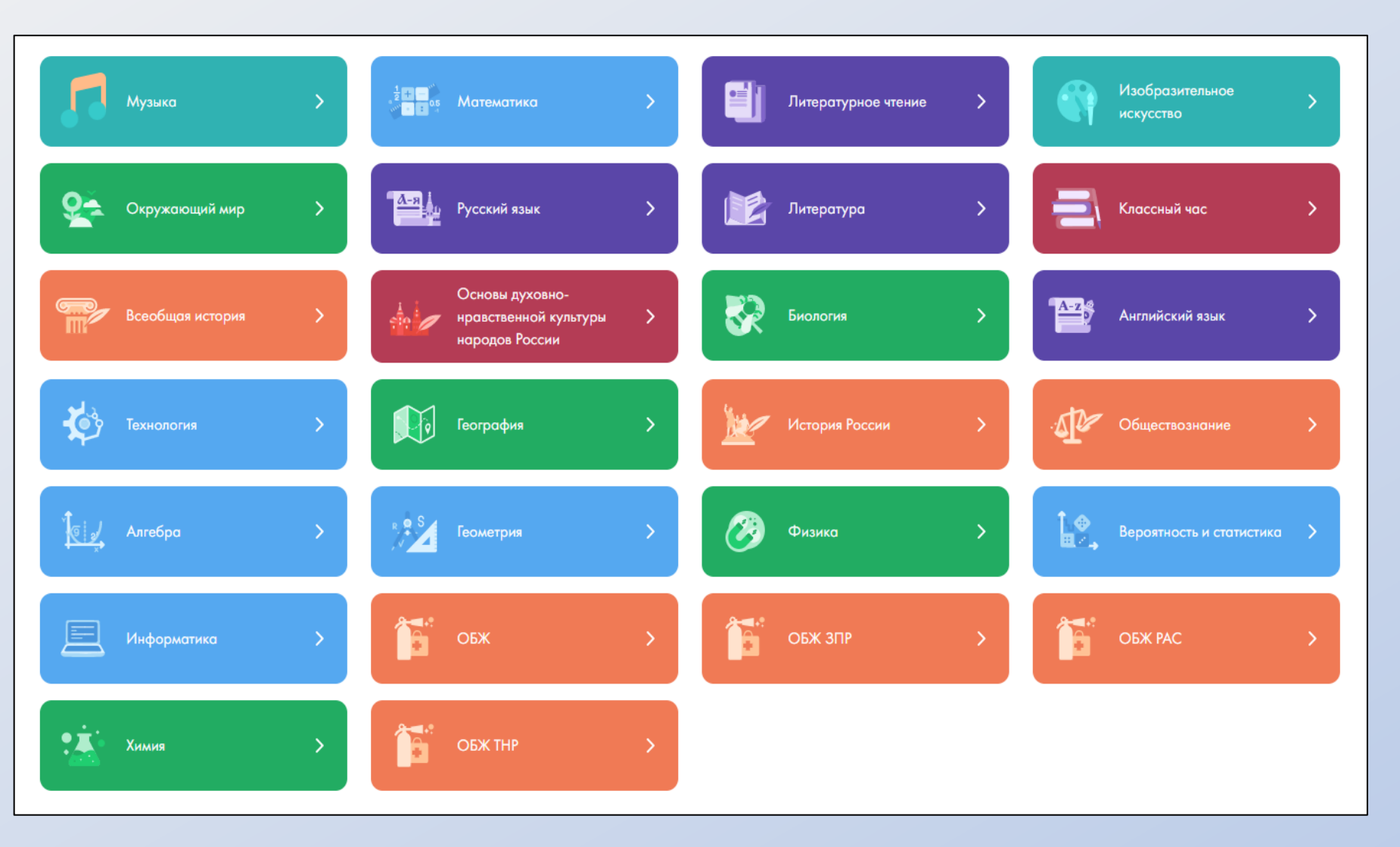

Затронуты все области изучаемые

в школе

OT METTIM

 $\alpha$ 

Темы уроков

Базовые поня

← Назад в Мою Школу

Химия

Поиск по материалам

 $N<sup>o</sup>1$ 

Nº<sub>2</sub>

Широва М. Ф.

Широва М. Ф.

8 класс 9 класс 10 класс 11 класс

Предмет химии. Роль химии в жизни человека

Химия в системе наук. Методы познания в химии

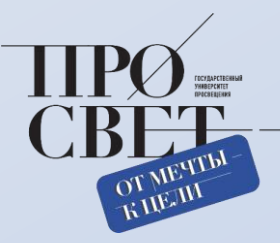

## Возможность выгрузить темы уроков для поурочного планирования

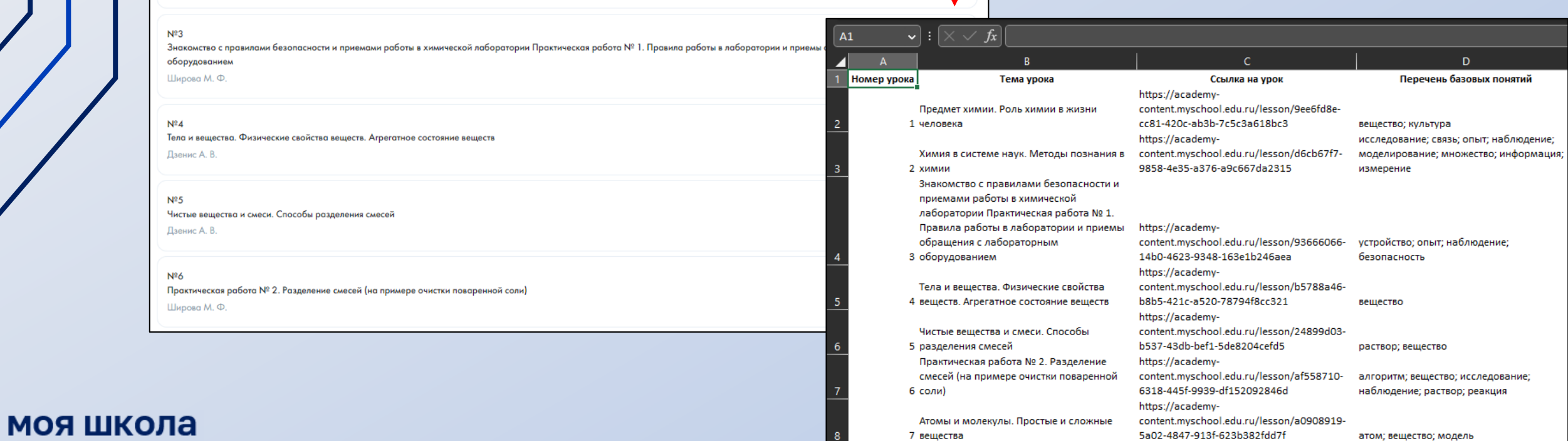

-<br>□ Актуальные темы уроков

Katanor

Экспортировать список

10 матери

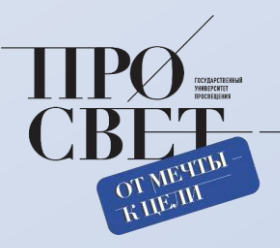

## Все уроки прошли многоступенчатую экспертизу и полностью соответствуют обновлённому ФГОС

#### Краткая информация по уроку

← Назад в Мою Школу

веществ

Тип урока

Комбинированный урок

ФИЗИЧЕСКИЕ СВОЙСТВА ВЕЩЕСТВ

Ключевые слова

ВЕЩЕСТВО О

Этапы урока

Автор: Дзенис А. В.

Урок Химия 8 класс Базовый

Урок по предмету «Химия» для 8 класса по теме «Тела и вещества. Физические свойства веществ. Агрегатное состояние веществ». Комбинированный урок. На уроке предусмотрено использование следующих типов электронных образовательных материалов: «Галерея изображений (группа изображений по одной тематике)», «Диагностическая работа», «Динамическая инфографика, 3Dграфика»

**AFPEFATHOE COCT** 

Тела и вещества. Физические свойства веществ. Агрегатное состояние

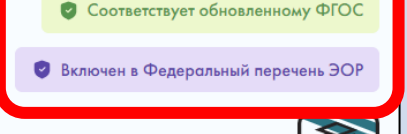

**В Актуальные темы уроков** 

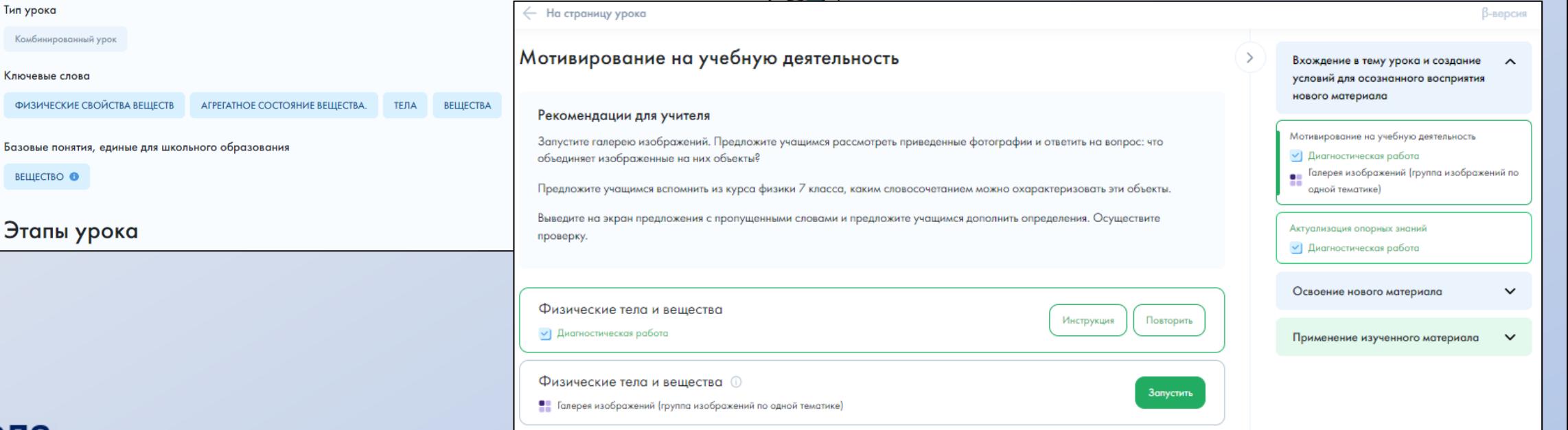

#### Осуществление учебных действий по освоению нового материала

#### Рекомендации для учителя

Предложите учащимся рассмотреть изображения статического видеоряда и устно описать для каждого из них (основываясь на имеющихся знаниях по физике), что происходит (или произошло) с веществом. В ходе беседы задайте уточняющий вопрос: как называются эти процессы?

Далее выведите на экран схему «Агрегатные состояния вещества» и организуйте беседу по ней. Примерные вопросы:

- Какие агрегатные состояния веществ вам известны?
- При каких условиях вещества переходят из одного агрегатного состояния в другое?
- Как называются эти процессы?

В ходе беседы осуществите проверку ответов учеников: нажатие мышки на соответствующий вопрос приводит к его исчезновению, после чего открывается ответ. В результате появляется изображение, соответствующее конечному виду схемы. Далее устно сформулируйте совместно с учащимися определения понятий «плавление», «испарение», «конденсация» и

«кристаллизация», после чего осуществите проверку с помощью перехода на следующий слайд нажатием на сл Предложите учащимся подумать над вопросом: возможен ли переход вещества из твердого агрегатного состоян газообразное, минуя жидкое?

Организуйте просмотр учащимися видеоопыта «Возгонка иода».

Далее предложите ученикам описать (устно) свои наблюдения, какой процесс они наблюдали, сформулировать тетрадь определение: «Возгонка (сублимация) - это переход кристаллического вещества непосредственно жидкое»

Для закрепления умения формулировать наблюдения предложите учащимся выполнить следующее задание - з пропуски в тексте с последующей проверкой.

Обратите внимание учеников, что, выполняя данное задание, они описали некоторые свойства вещества иода. Далее выведите схему «Свойства веществ» на экран. Обратите внимание учеников, что различают физические свойства веществ (будут изучаться на последующих уроках химии).

Предложите учащимся вспомнить из курса физики, какие физические свойства веществ им известны. После обсуждения ответов учащихся осуществите проверку, кликая на соответствующую рамку.

Для закрепления предложите восьмиклассникам устно выполнить задание - охарактеризовать физические свой веществ, выбирая нужный ответ из выпадающего списка. Затем организуйте обсуждение его результатов, предл составить краткие устные рассказы о свойствах каждого из данных веществ, а затем сравнить их свойства (nona черты сходства и различия.

## В каждом уроке на каждом этапе есть рекомендации для учителя

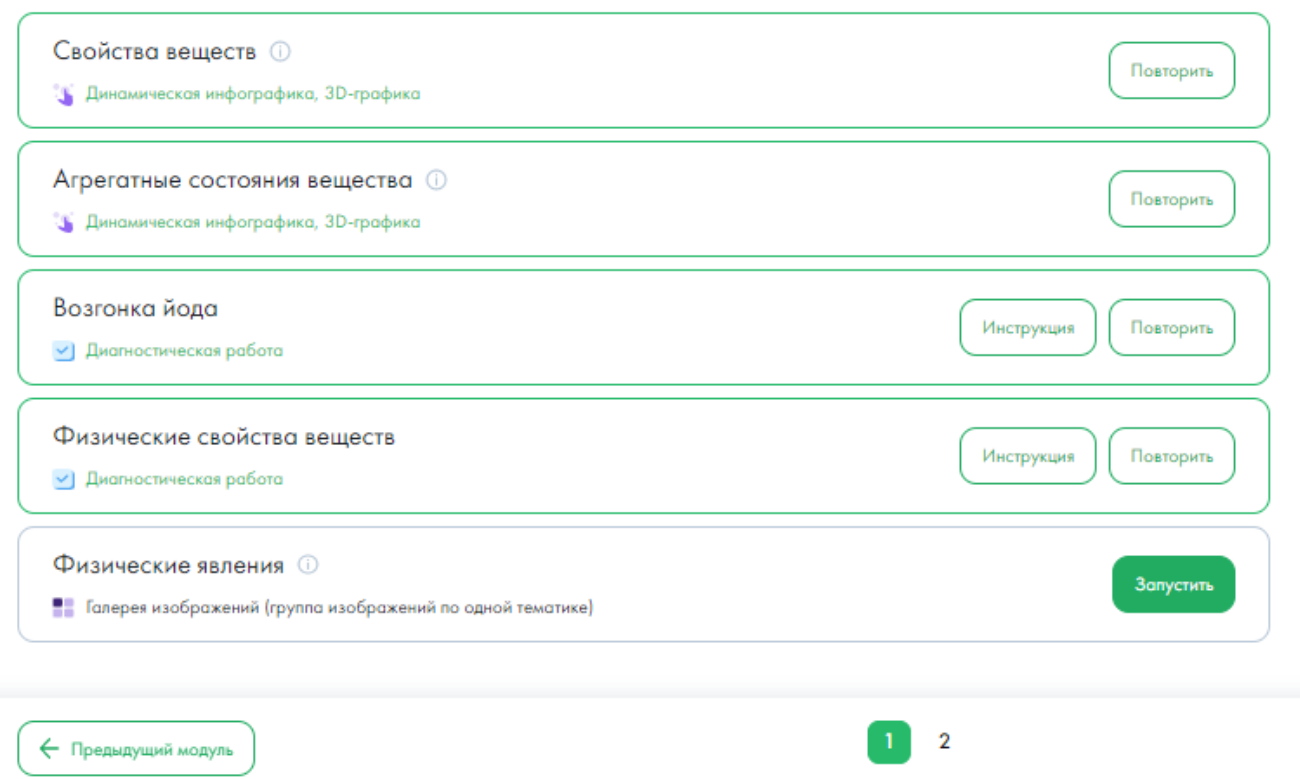

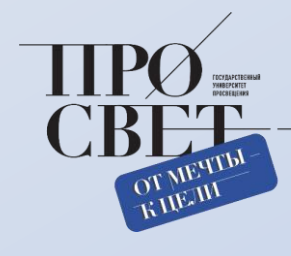

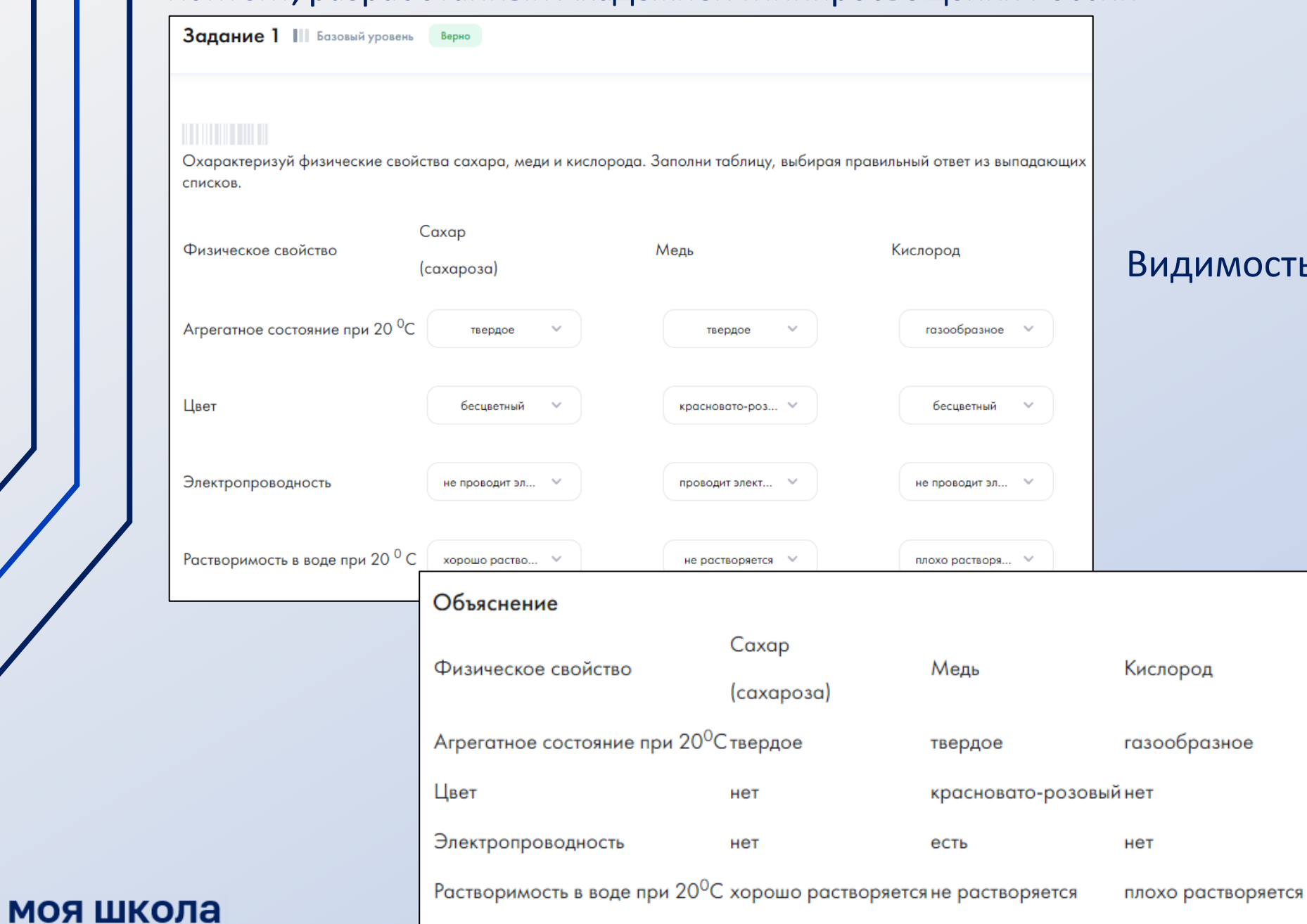

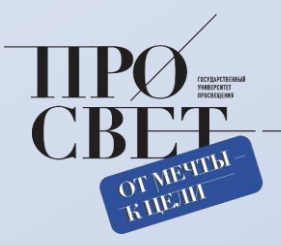

### мость результата выполнения

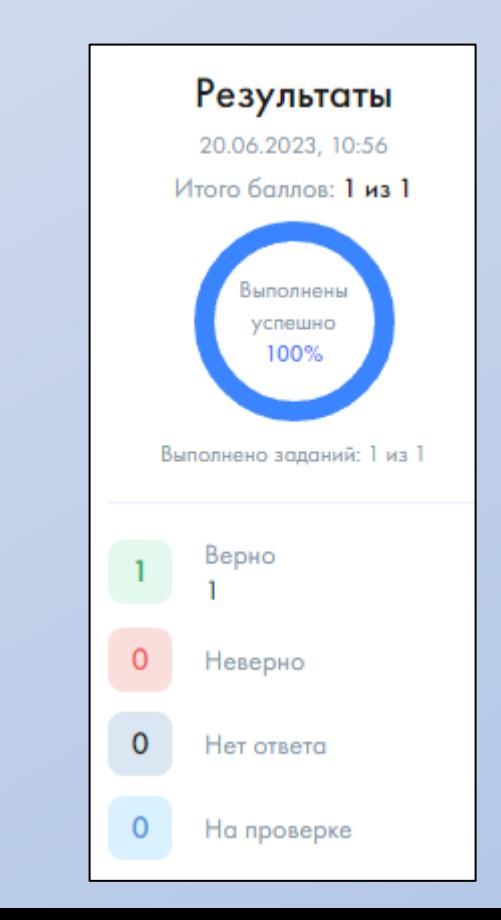

#### Физические явления

Рассмотри изображения. Для каждого изображения устно опиши, основываясь на имеющихся знаниях по физике, что происходит с веществом.

#### Иней на стекле

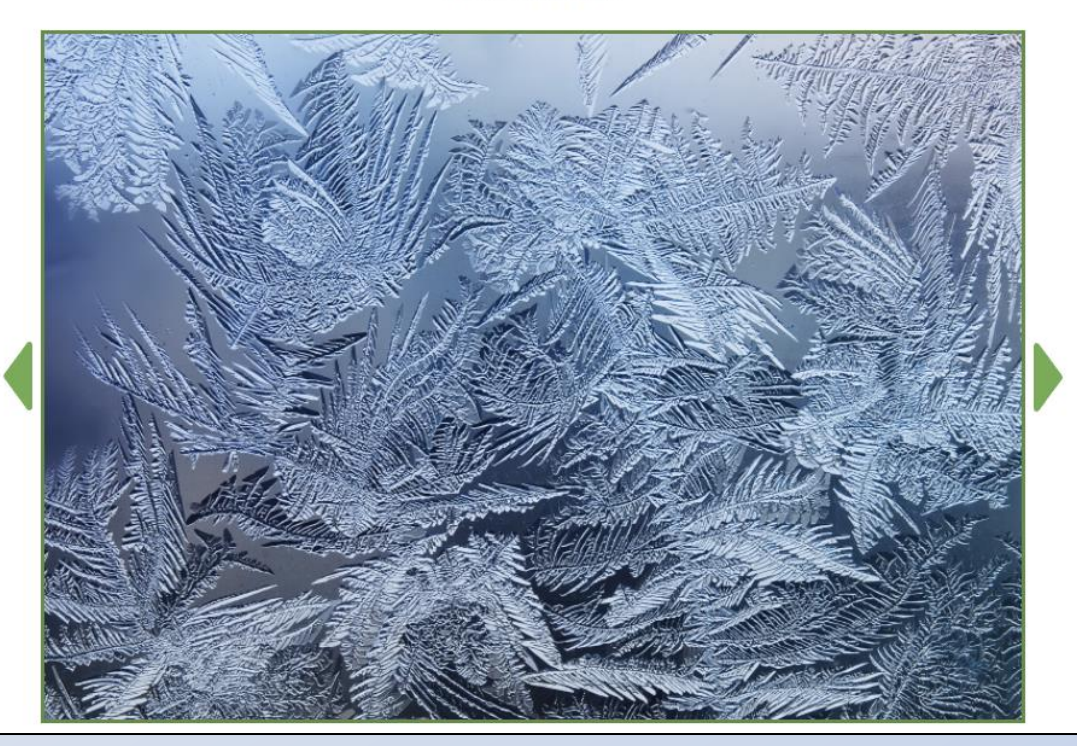

Модуль: Выполнение межпредметных заданий и заданий из реальной жизни

Замечания и предложения

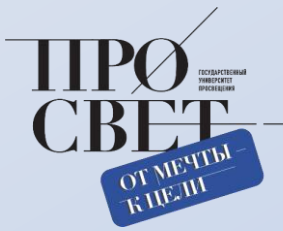

#### **Задание 2 III** Базовый уровень

Рассмотри приведённые ниже рисунки. На одном из них изображена мраморная крошка, а на другом поваренная соль:

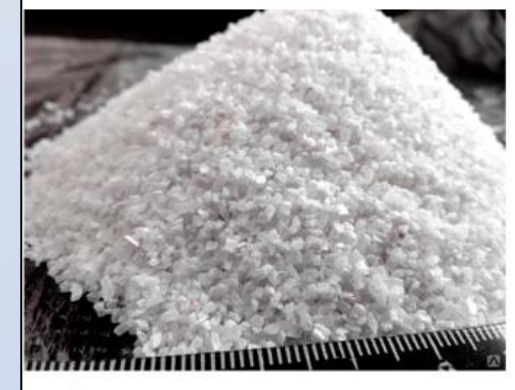

рис. 1

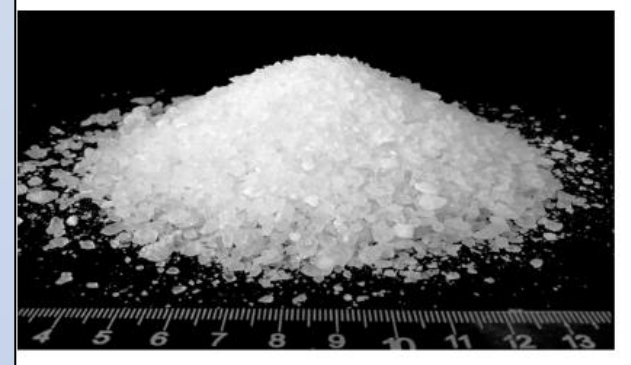

#### рис. 2

Ответь на вопросы:

1) По каким физическим свойствам мраморная крошка и поваренная соль отличаются друг от друга?

2) Какое из этих свойств ты используешь для того, чтобы различить эти вещества?

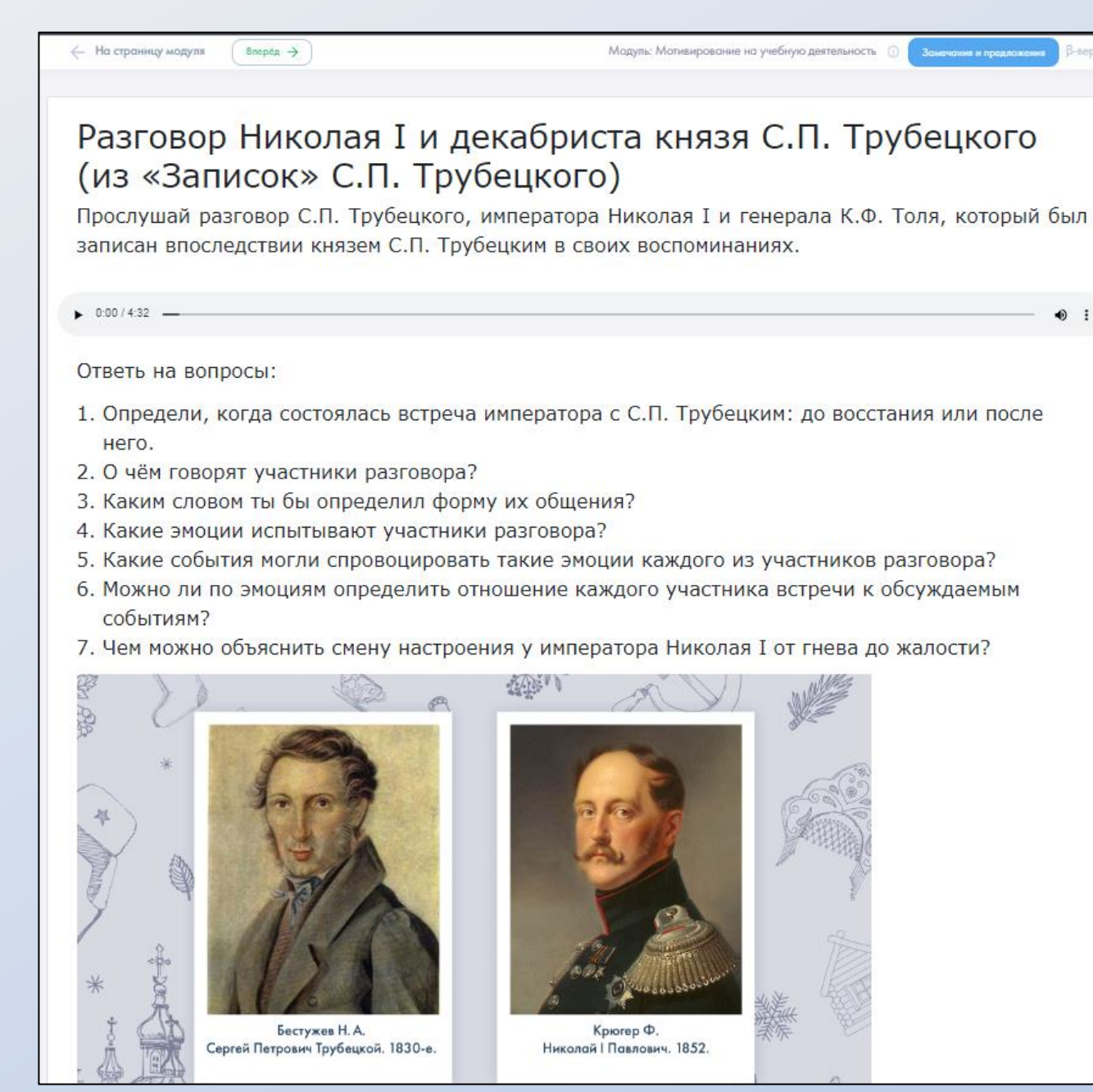

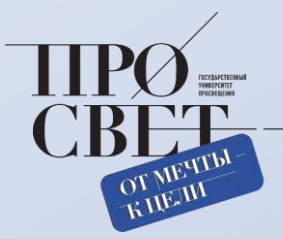

#### Восстание 14 декабря 1825 года

Прослушай видеолекцию о восстании 14 декабря 1825 года. Зафиксируй в тетрадях основные события в ходе выступления декабристов.

После смерти императора Александра I чиновники стали приносить присягу Константину, а сам Константин, находясь в Варшаве, присягнул Николаю.

- Как можно объяснить эту ситуацию?
- Как ты думаешь, что чувствовали выступившие офицеры-декабристы, стоя на Сенатской площади 14 декабря 1825 года?
- Как могли меняться их ощущения в зависимости от происходящего?
- Соотнеси план восстания, разработанный декабристами, с реальным ходом событий. Насколько этот план был реализован?
- Был ли у декабристов шанс изменить судьбу Российской империи?

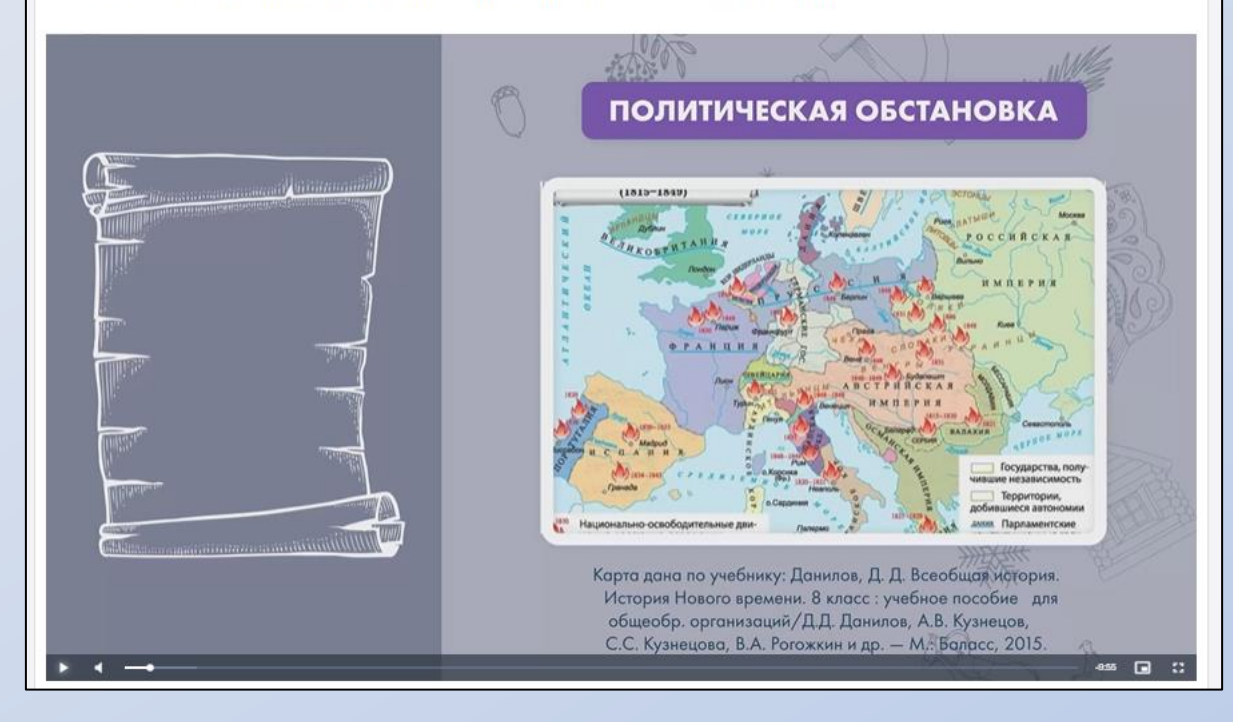

#### Тест

Выбери из предложенного списка выражения исторических деятелей первой половины XIX века, в содержании которых указываются причины восстания декабристов.

- 1. «Взирая на блистательные качества, которыми бог одарил русский народ, единственный на свете по славе и могуществу, я скорбел душой, что всё это задавлено, вянет и, быть может, скоро падёт, не принесши никакого плода в мире».
- □ 2. «...Век славы военной кончился с Наполеоном. Теперь настало время освобождения народов от угнетающего их рабства, и неужели русские... исторгшие Европу из-под ига Наполеона, не свергнут собственного ярма и не отличат себя благородной ревностию, когда дело пойдёт о спасении Отечества, счастливое преобразование коего зависит от любви нашей к свободе?»
- □ 3. «Я ль буду в роковое время
	- Позорить Гражданина сан
	- И подражать тебе, изнеженное племя
	- Переродившихся славян?
	- Нет, не способен я в объятьях сладострастья,
	- В постыдной праздности влачить свой век младой
- И изнывать кипящею душой
- Под тяжким игом самовластья».
- 4. «Распространение... революционных мнений в государстве следовало обыкновенному и естественному порядку вещей... если 6 мнения сии не существовали в России до рождения общества, оно не только не родилось бы, но и, родившись, не могло бы ни укорениться, ни разрастись».
- 5. «Для твёрдости бытия государственного безопаснее поработить людей, нежели дать им не вовремя свободу».
- 6. «Обратил также мысли и внимание на положение народа, причём рабство крестьян всегда сильно на меня действовало, а равно и большие преимущества аристокрации, которую я щитал, так сказать, стеною, между монархом и народом стоящею и от монарха ради собственных выгод скрывающею истинное положение народа. К сему стали в мыслях моих в протечении времени присоединяться разные другие предметы и толки, как-то: преимущества разных присоединённых областей, слышанное о военных поселениях, упадок торговли, промышленности и общего богатства, несправедливость и подкупливость судов и других начальств, тягость военной службы для солдат и многие другие тому подобные статьи, долженствовавшие, по моим понятиям, составлять предмет частных неудовольствий и чрез коих всех совокупление воедино представлялась моему уму и воображению целая картина народного неблагоденствия».
- □ 7. «Дух русский, здравый, высокий в простоте своей, смиренный в доблести, неколебимый в покорности закону, обожатель царей, готовый всё положить за любезное Отечество, искони возвышал нравственные силы его».
- × Выполнено неверно

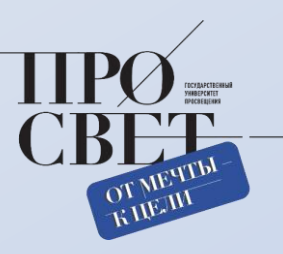

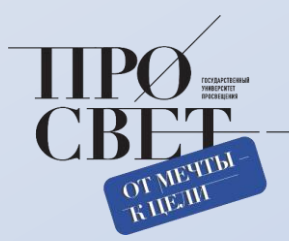

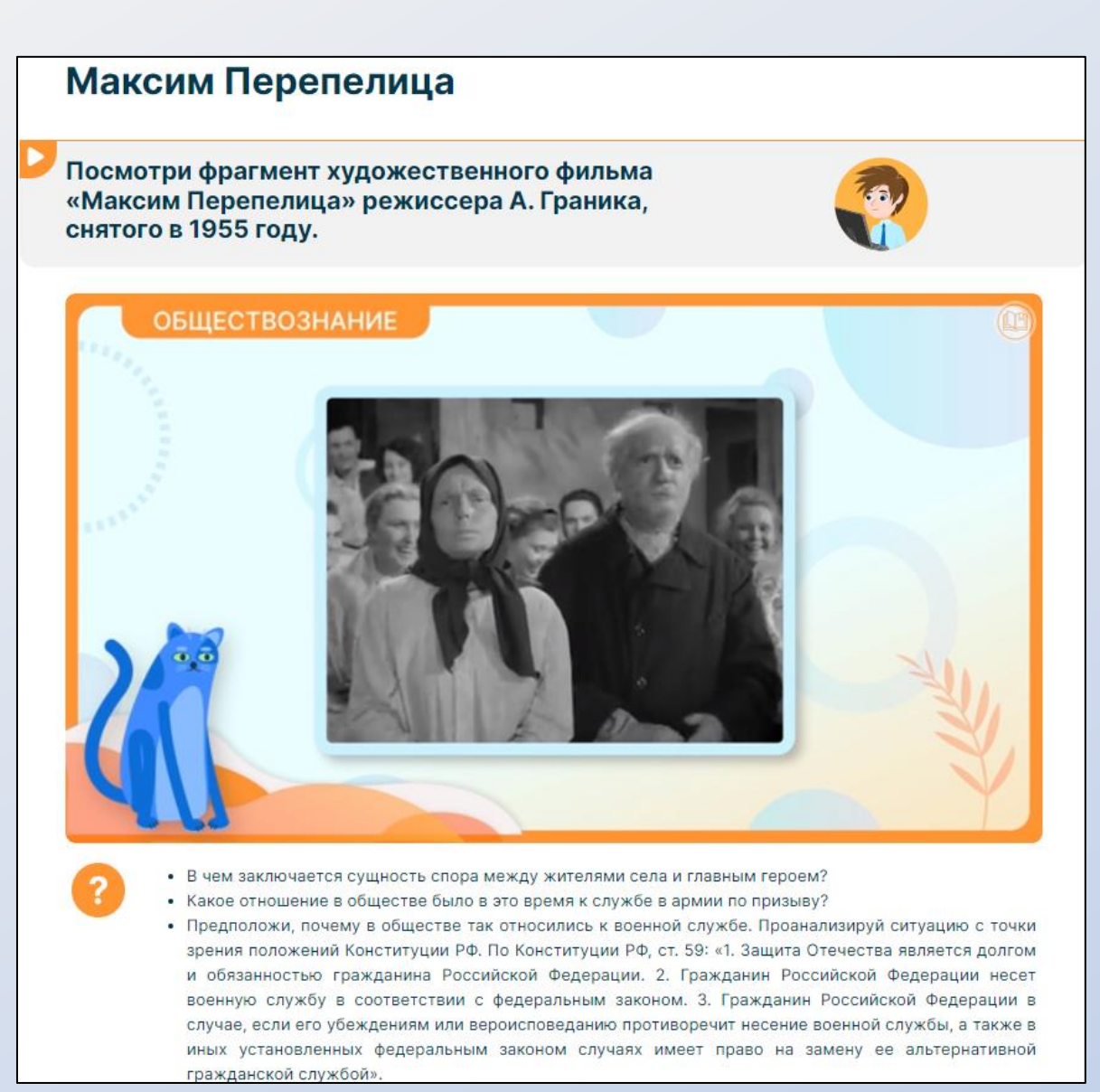

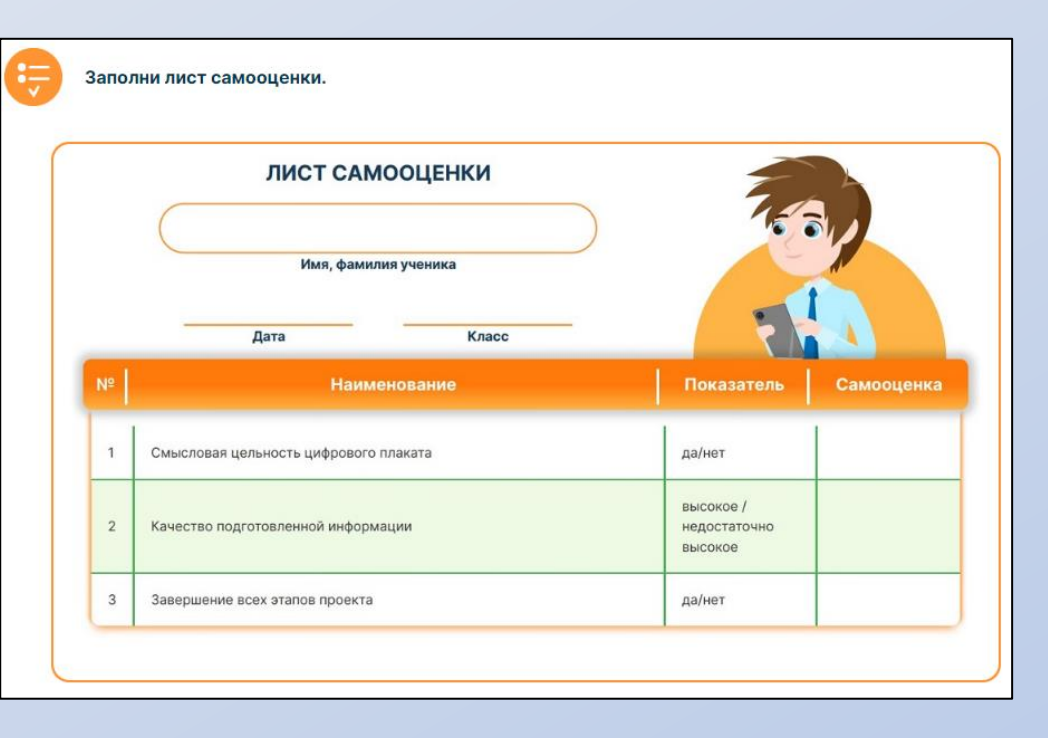

В уроке предложены вопросы для проведения проекта и лист самооценки по оформленному проекту

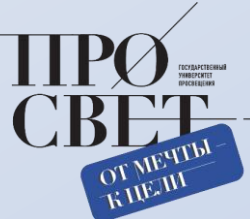

 $\boxed{2}$ 

Перемести в графы таблицы словосочетания, которые помогают выразить одну и ту же мысль.

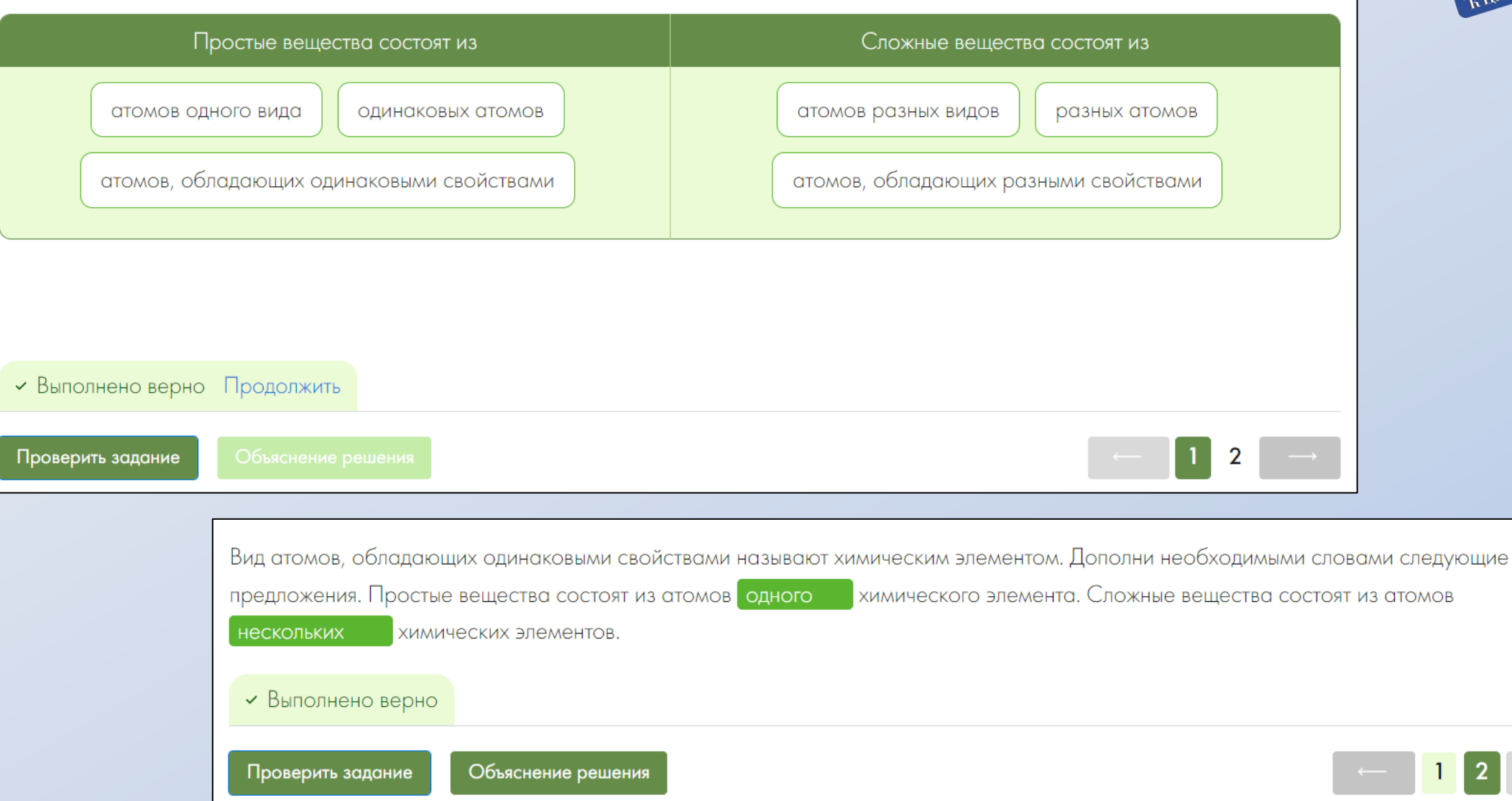

# БИБЛИОТЕКА МАТЕРИАЛОВ

## контент Российской Электронной Школы (РЭШ)

## Контент, разработанный РЭШ (видеоуроки)

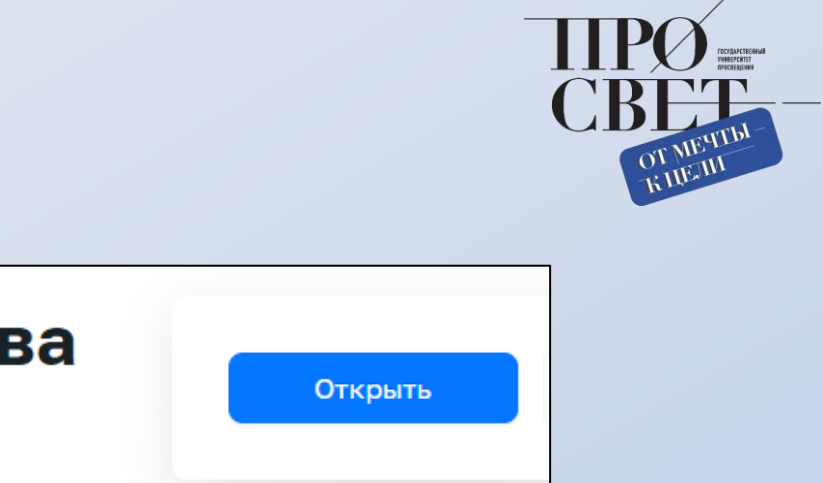

Предмет химии. Вец их свойства

Класс 8

Просмотров: 14

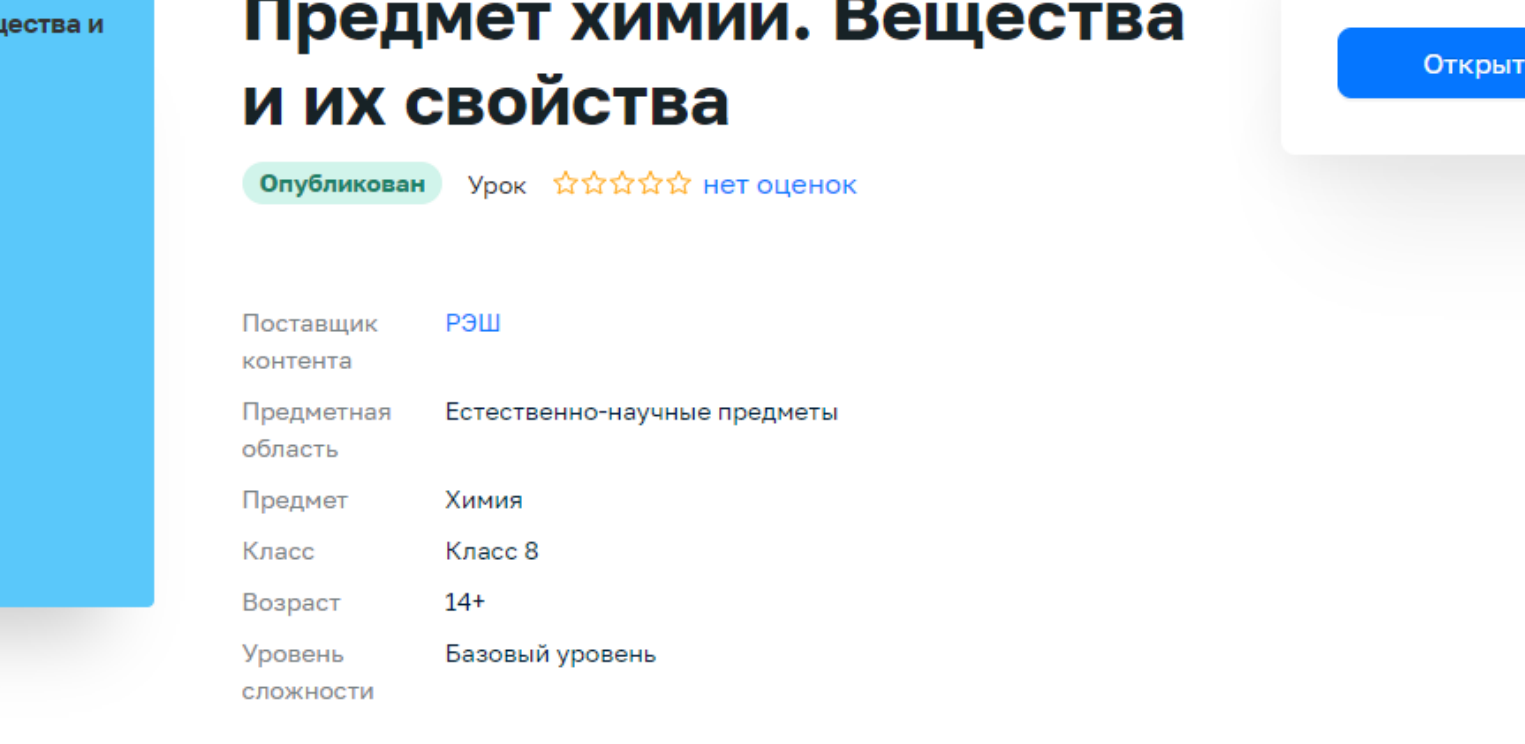

### Контент, разработанный РЭШ (видеоуроки)

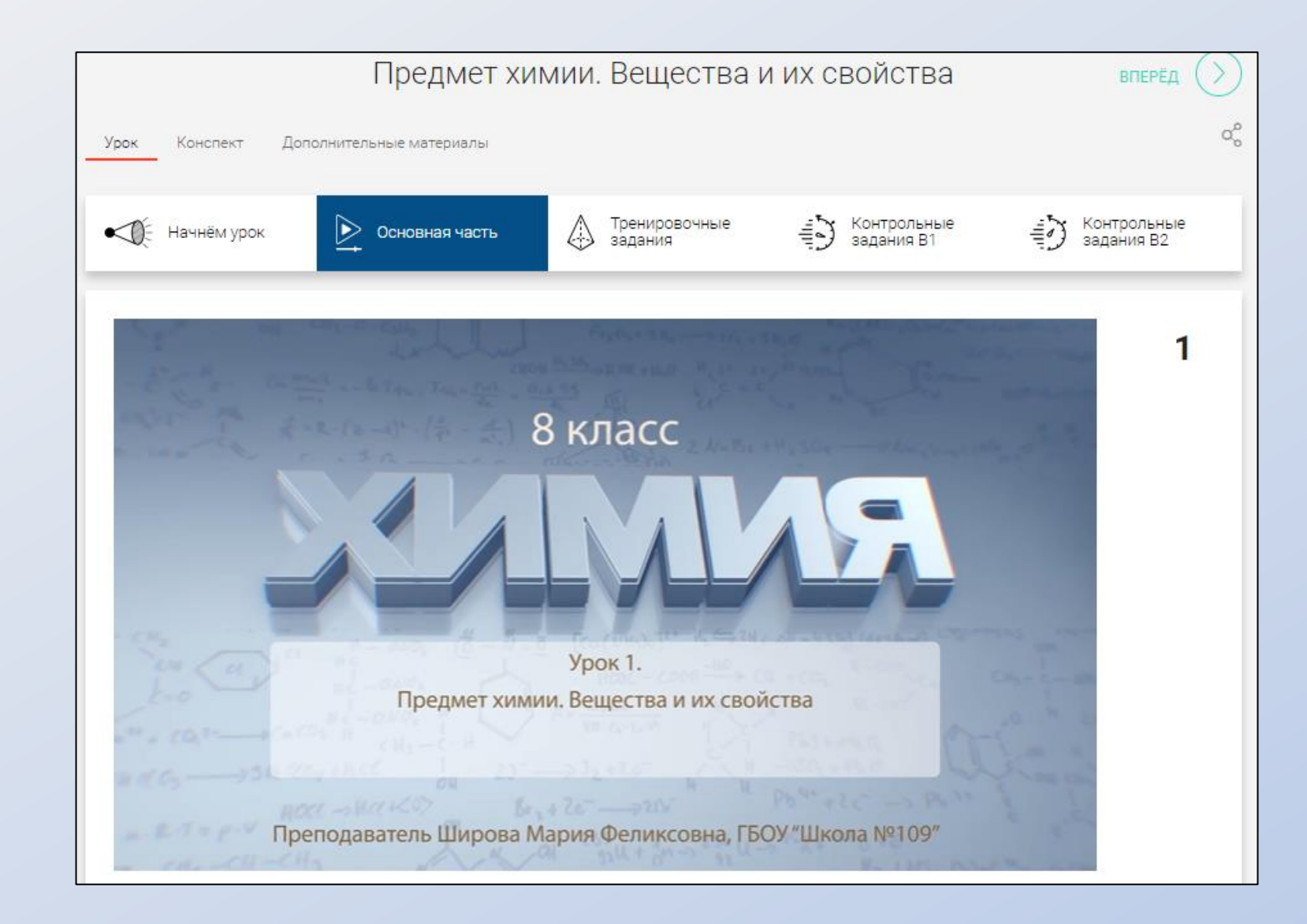

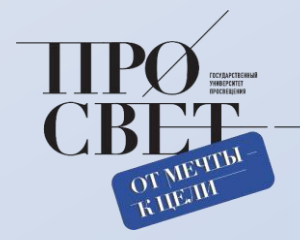

# БИБЛИОТЕКА МАТЕРИАЛОВ

контент

Института Стратегии Развития Образования Российской Академии Образования (ИСРО РАО)

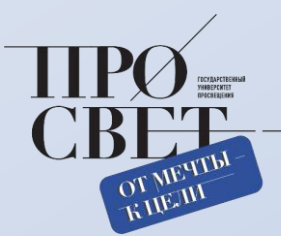

## Каталог материалов

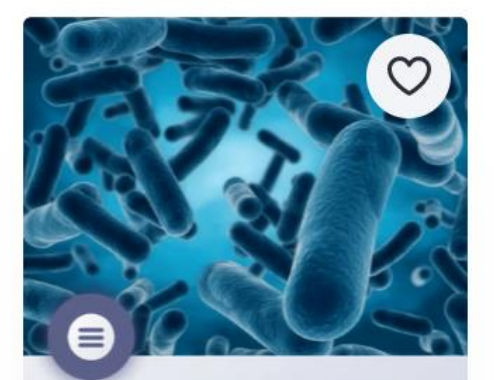

#### Тема:

Влияние видов бактерий и режима их роста на получение продуктов молочнокислого брожения

Влияние видов бактерий и режима их роста на получение продуктов молочнокислого брожения

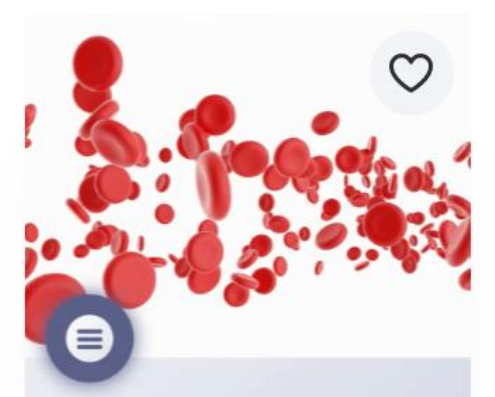

#### Тема:

Выявление особенностей форменного состава крови человека в норме и при патологии

Выявление особенностей форменного состава крови человека в норме и при патологии

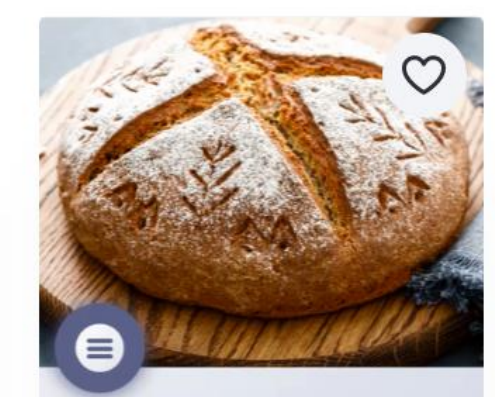

#### Тема:

Зависимость спиртового брожения дрожжей от условий окружающей среды

Зависимость спиртового брожения дрожжей от условий окружающей среды Лабораторная работа

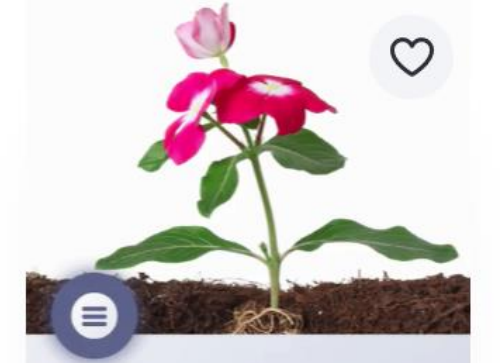

#### Тема:

Изучение анатомического строения растений на временных микропрепаратах

Изучение анатомического строения растений на временных микропрепаратах Лабораторная работа

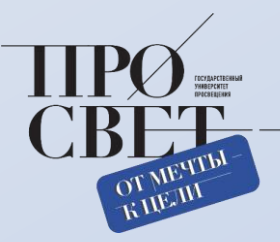

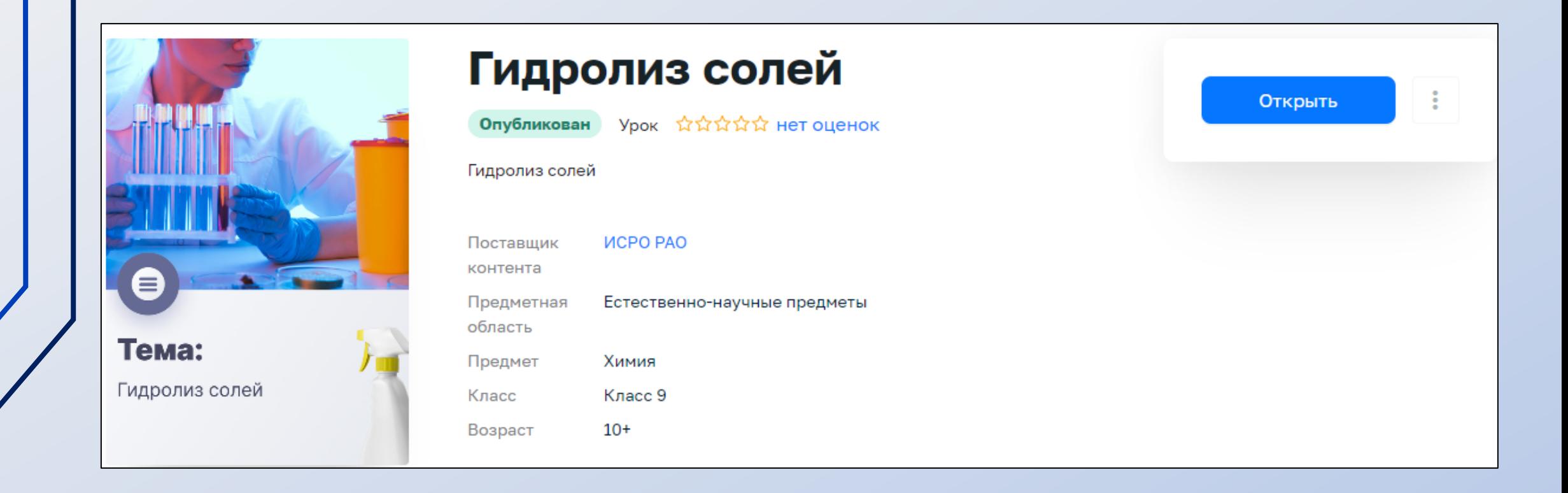

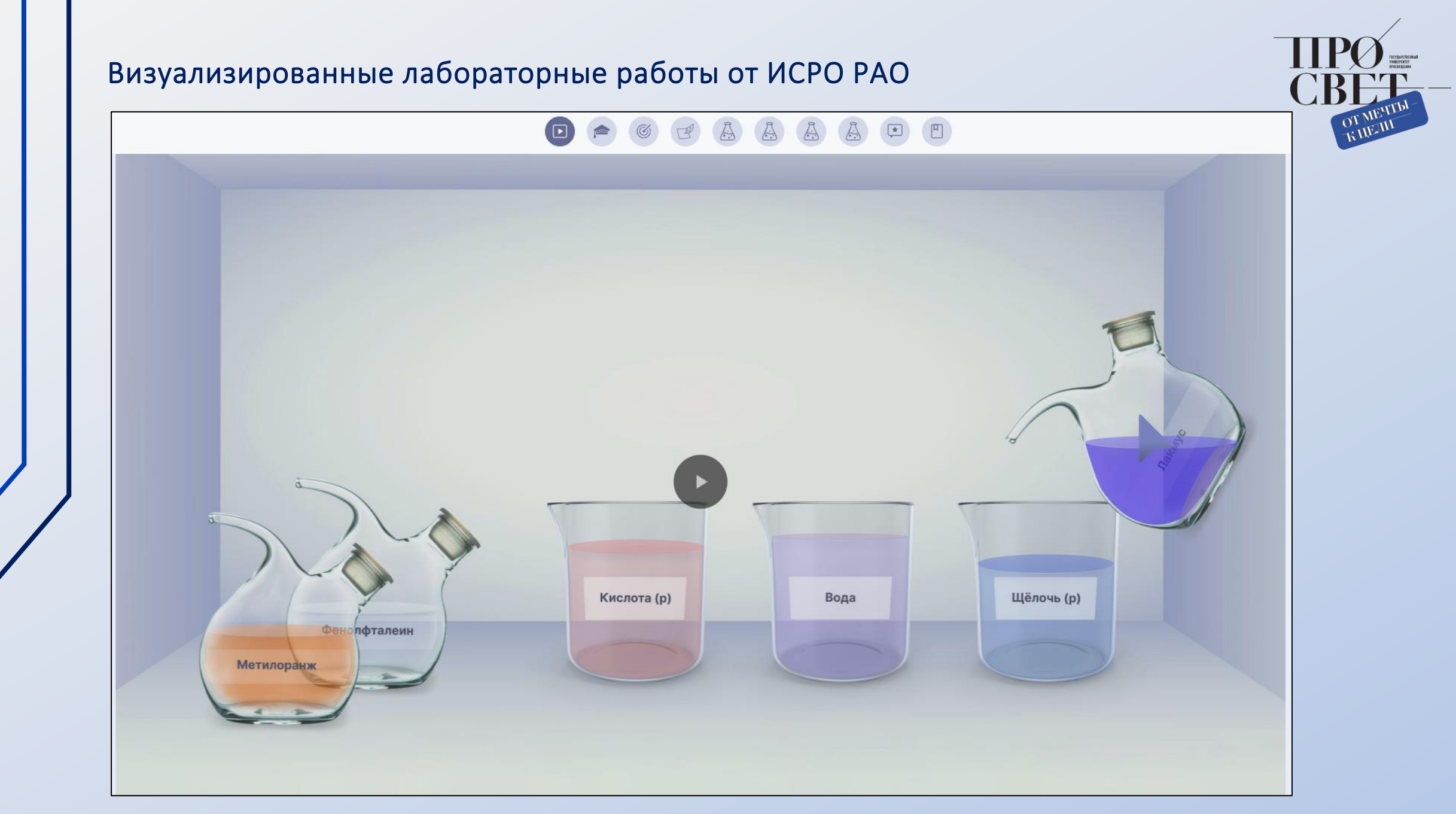

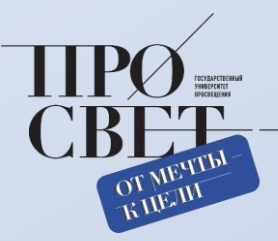

## Теоретический материал

Любая соль может быть представлена как продукт реакции нейтрализации между кислотой и основанием.

Реакция нейтрализации — это реакция ионного обмена, протекающая в прямом направлении за счёт образования слабого электролита — воды. Однако кислоты и основания тоже могут быть слабыми электролитами, таким образом реакция ионного обмена между кислотой и основанием с образованием соли может оказаться обратимой. Реакция, обратная реакции нейтрализации, называется гидролизом соли.

#### Исследовательская задача

Среда растворов солей, определяемая с помощью кислотно-основных индикаторов, может быть нейтральной, а может быть кислой или щелочной. Почему не только кислоты и основания, но и многие соли могут влиять на среду водного раствора?

#### Цель работы

Целью настоящей лабораторной работы является исследование процесса гидролиза солей разных типов, определение водородного показателя растворов солей.

#### Образовательные результаты

Овладение умением использовать поставленные вопросы в качестве

инструмента познания.

Приобретение опыта по планированию и проведению экспериментов: умение наблюдать за ходом процесса, самостоятельно прогнозировать его результат, формулировать обобщения и выводы по результатам проведённого опыта.

Формирование умений использовать химическую символику для составления формул веществ и уравнений гидролиза солей, составлять полные и сокращённые ионные уравнения гидролиза.

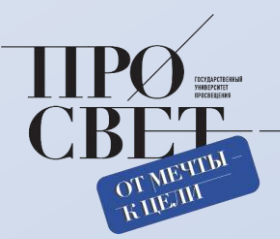

## Методические рекомендации для учителя

Предлагаемая лабораторная работа может быть использована в процессе обучения химии в основной школе при изучении темы «Гидролиз солей».

В работе предлагаются интерактивные модули ЛР № 1, ЛР № 2 и ЛР № 3. Интерактивный модуль ЛР № 1 целесообразно предлагать для выполнения учащимся в первую очередь, а интерактивные модули ЛР № 2 и ЛР № 3 могут предлагаться для выполнения учащимся в любой последовательности, как вместе, так и по отдельности, в соответствии с логикой изучения учебного содержания, предусмотренного рабочей программой по химии, реализуемой в образовательном учреждении.

Интерактивные модули могут предлагаться на этапе введения нового материала как основа для организации фронтальной работы в классе. Учитель сам или с помощью учеников, вызванных им к доске, выполняет последовательность действий, предлагаемых в работе, обсуждая промежуточные результаты и выводы.

Кроме того, интерактивные модули могут быть использованы в качестве домашнего задания для лучшего закрепления пройденного материала.

Интерактивные модули могут быть предложены учащимся на этапе повторения.

## Руководство по работе с виртуальным оборудованием

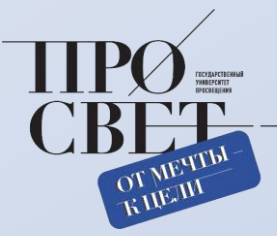

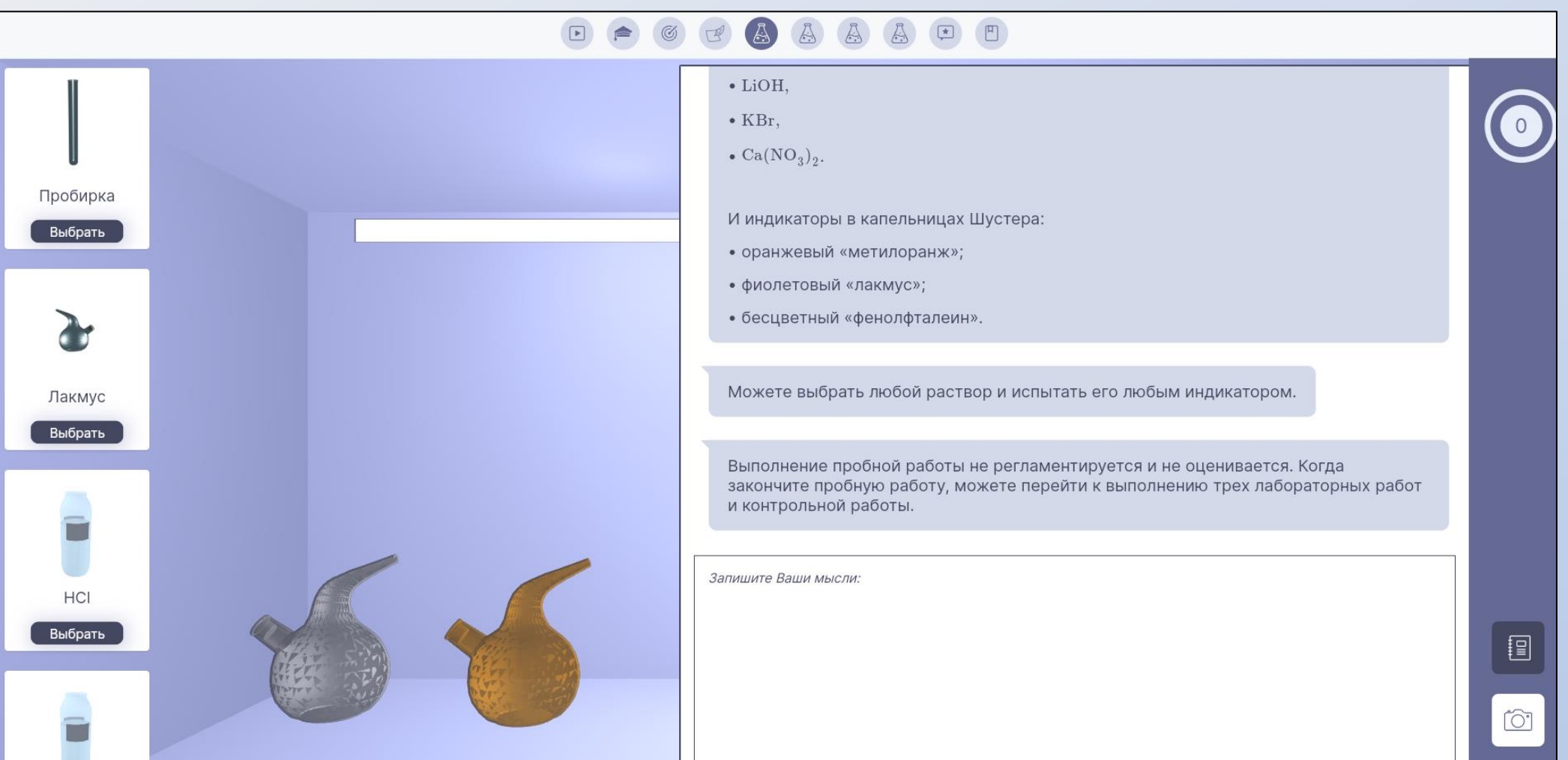

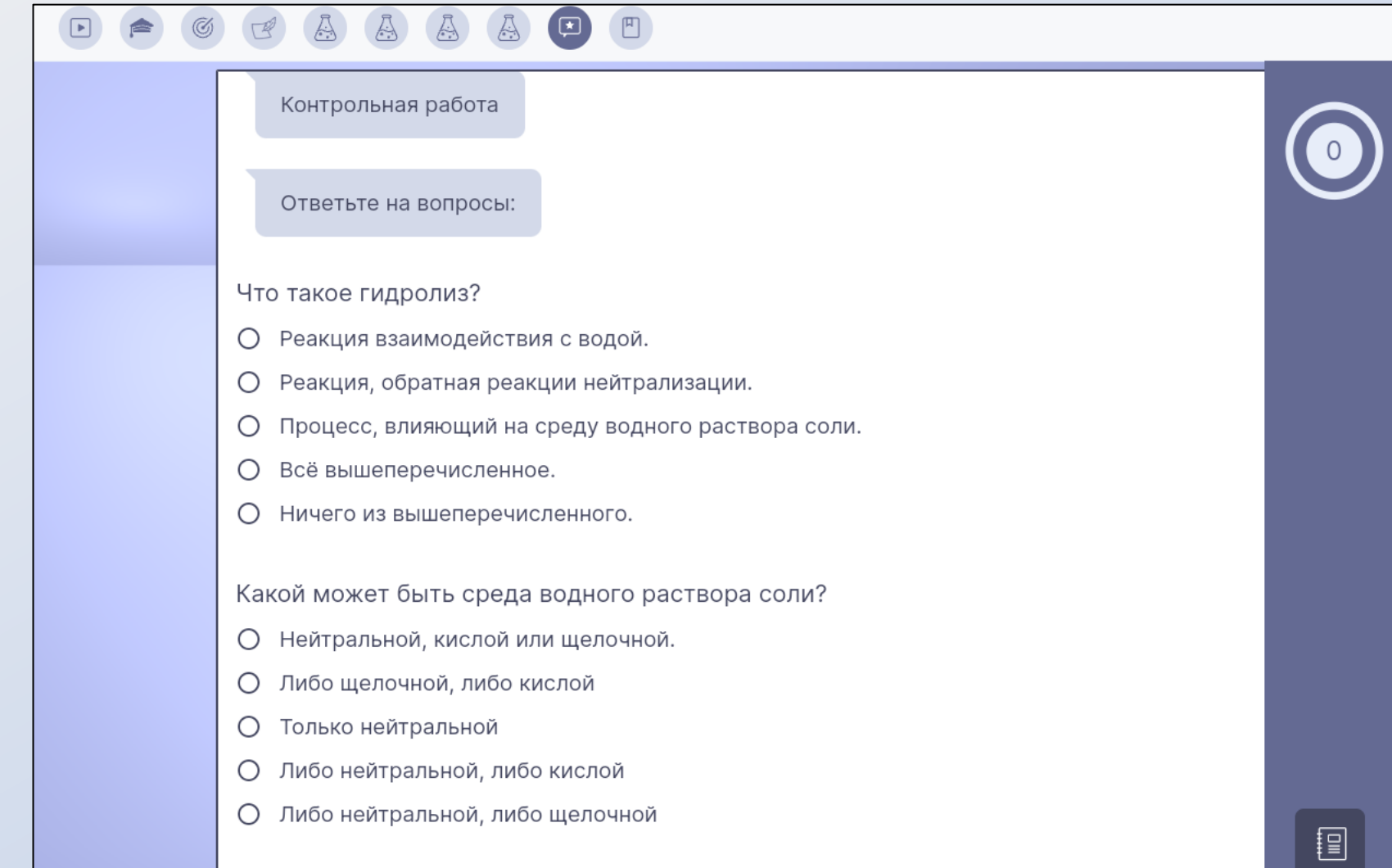

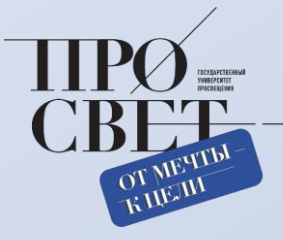

# БИБЛИОТЕКА МАТЕРИАЛОВ

## сторонний образовательный контент

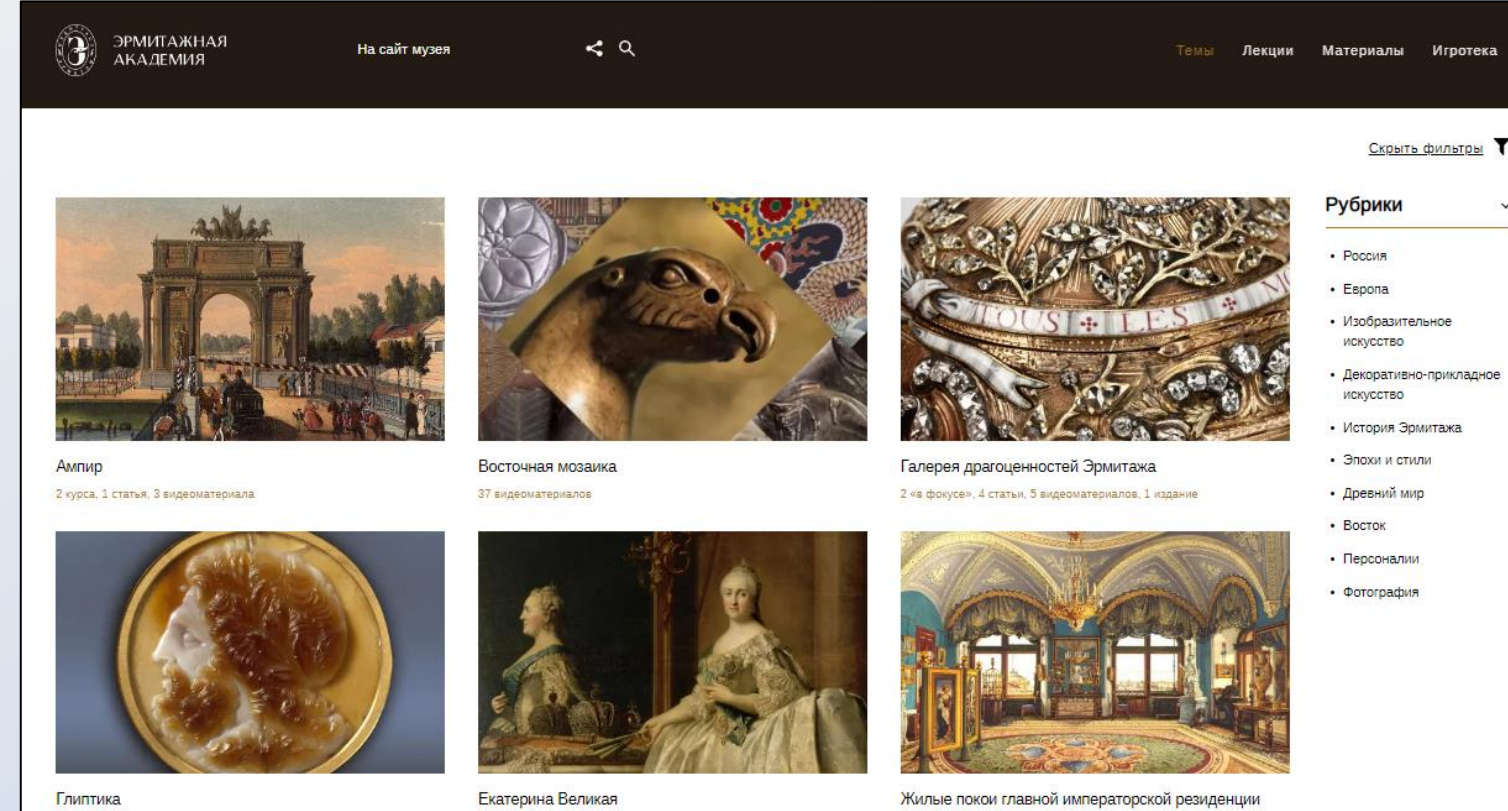

1 «в фокусе», 2 видеоматериала, 2 издания

2 курса, 5 статей, 7 видеоматериалов

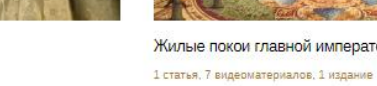

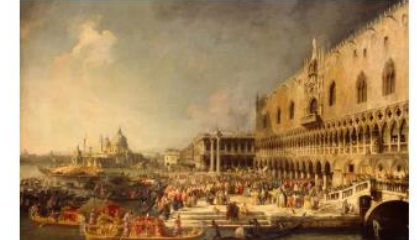

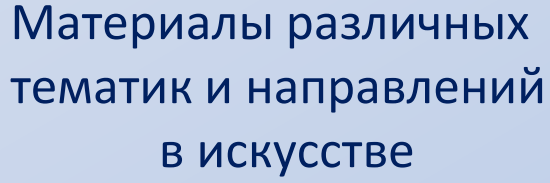

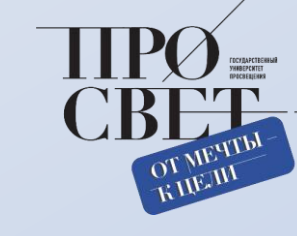

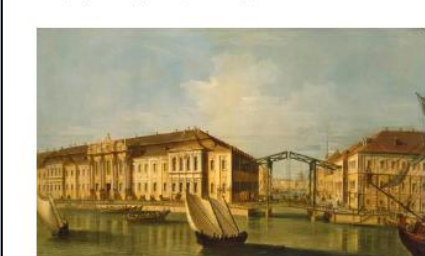

Зимняя императорская резиденция Петра I

моя школа

Искусство Голландии в Эрмитаже

Искусство Италии

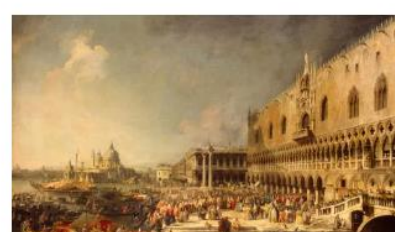

Значимые Персоналии

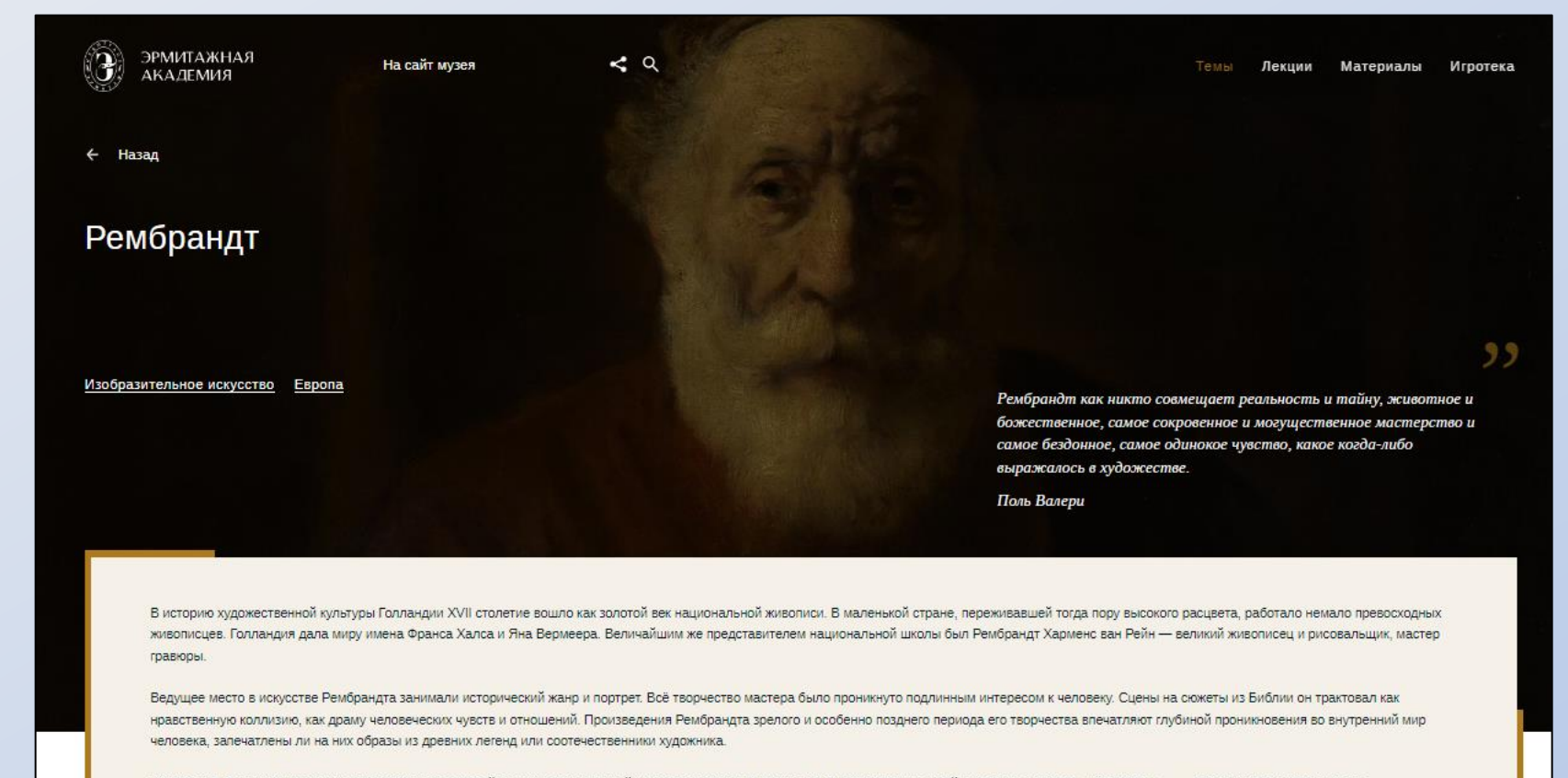

Рембрандт был художником-мыслителем; первоосновой его живописи, важнейшим средством выражения его художественных идей являлась светотень. «Светотень -... это форма, таинственная по преимуществу, богатая умолчаниями, намёками и неожиданностями, какие только существуют в языке живописи. Она окружает обаянием нравственную красоту, придаёт живую прелесть возвышенной и отвлечённой мысли,» - писал Эжен Фромантен.

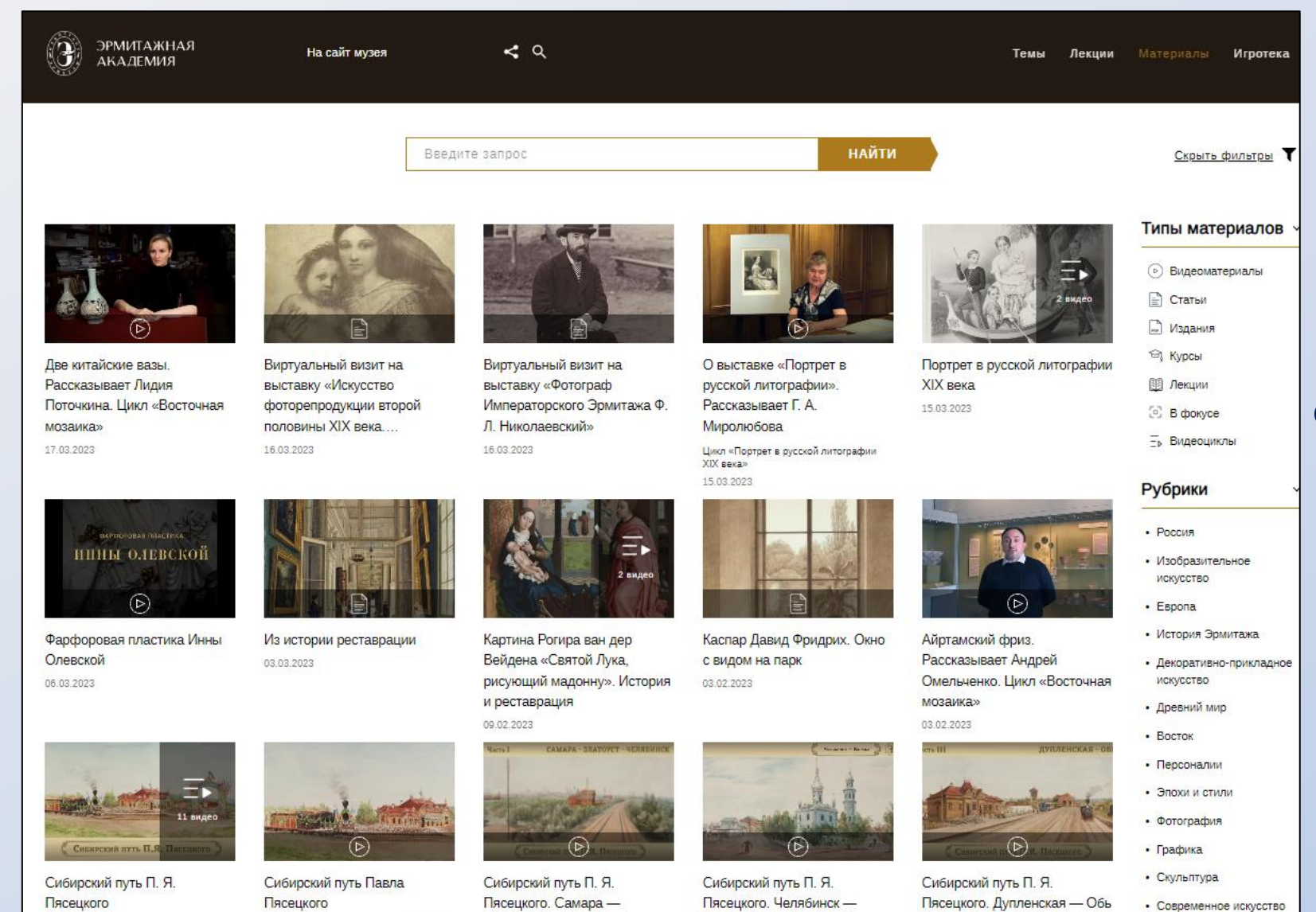

Бараба

Цикл «Сибирский путь П. Я. Пясецкого»

Цикл «Сибирский луть П. Я. Пясецкого»

Ключевые слова

31.01.2023

Челябинск

Цикл «Сибирский путь П. Я. Пясецкого»

Цикл «Сибирский путь П. Я. Пясецкого»

31.01.2023

31.01.2023

моя школа

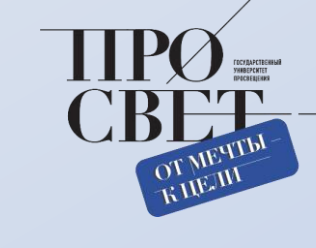

Разносторонние материалы от виртуальных выставок до историй реставрации произведений искусства

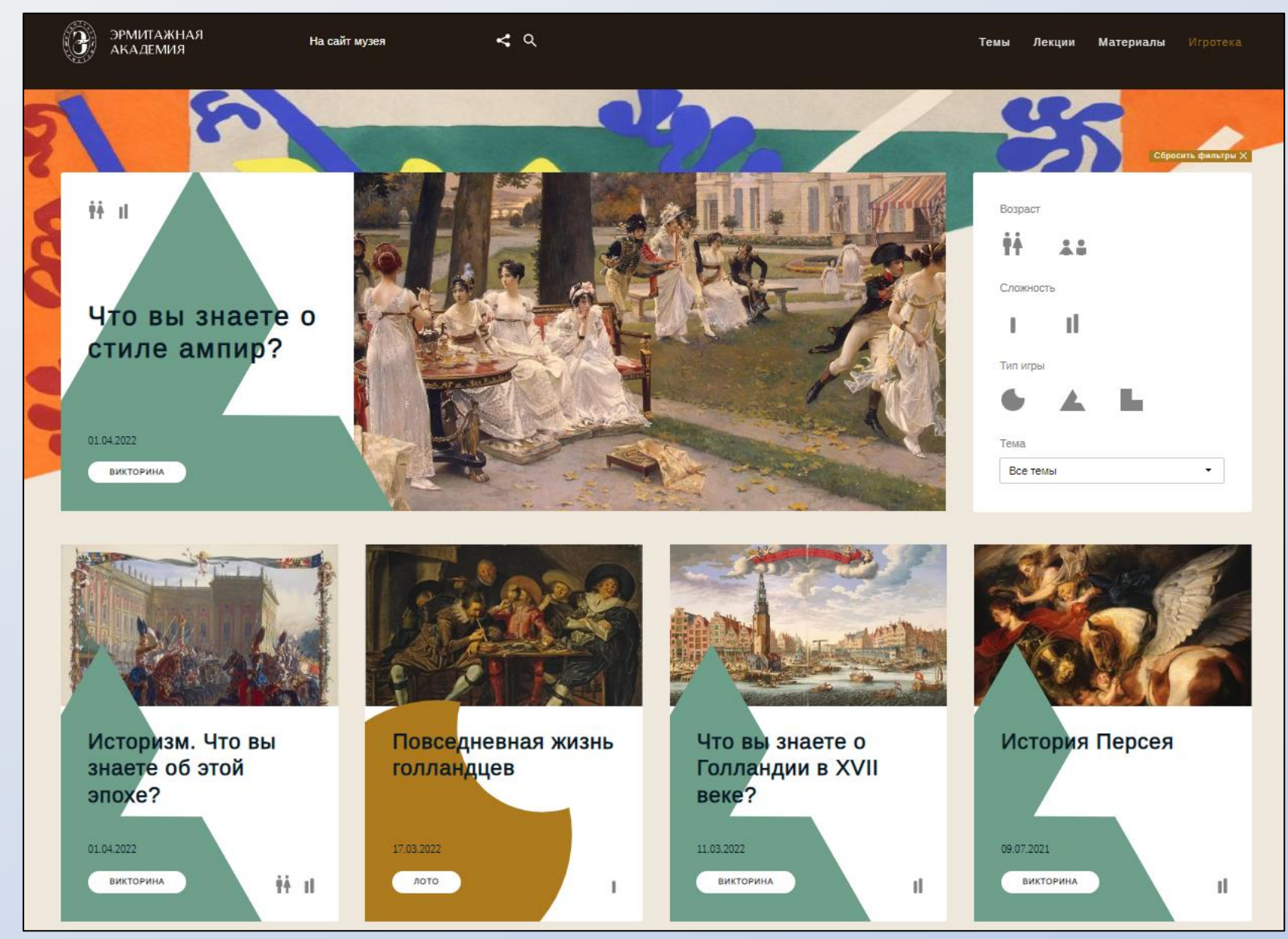

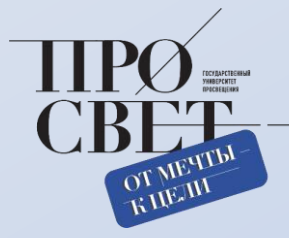

Раздел «Игротека», позволяющий проверить себя в изученных темах

## Образовательные ресурсы ИРИ

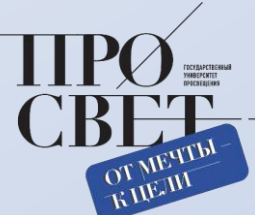

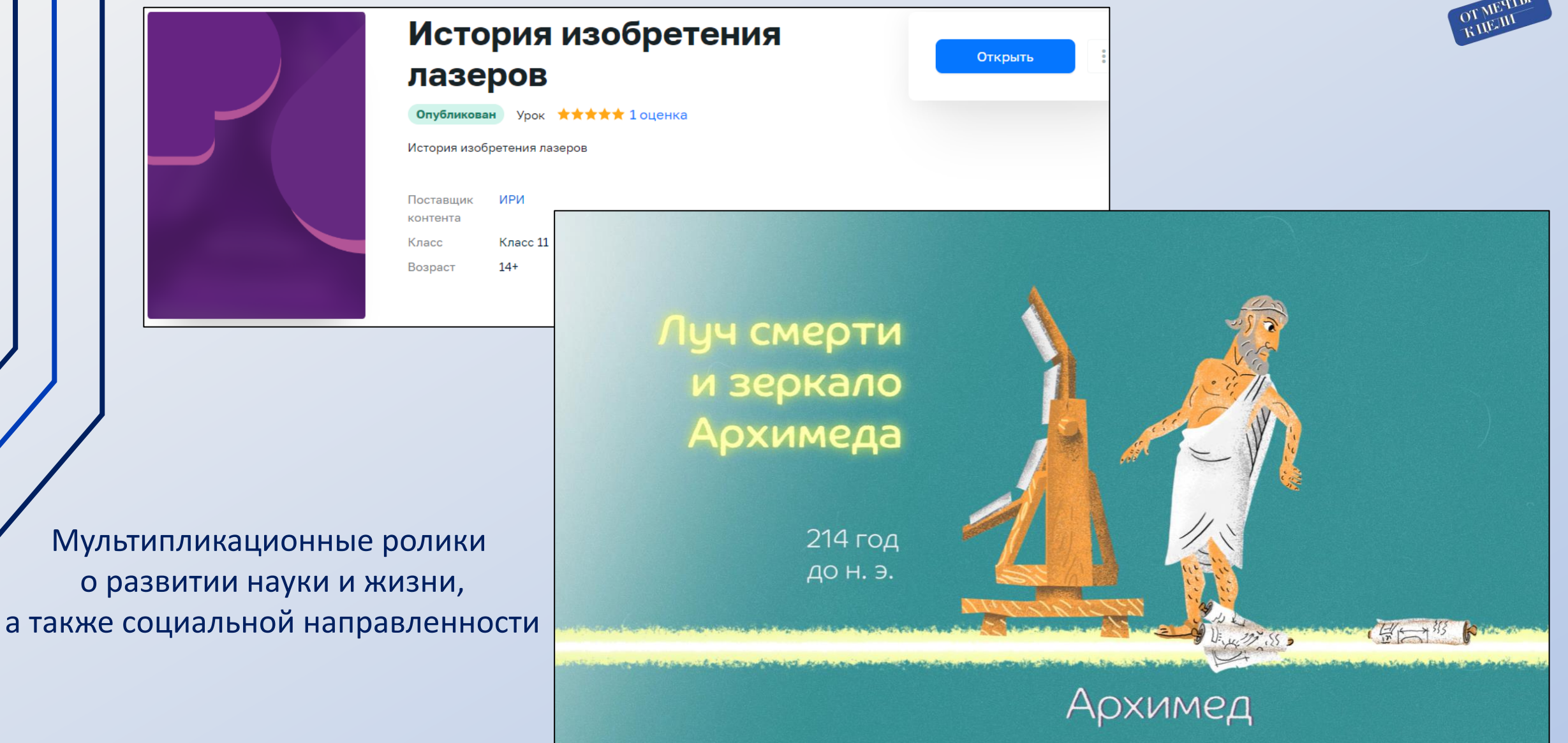

## Цикл исторических передач

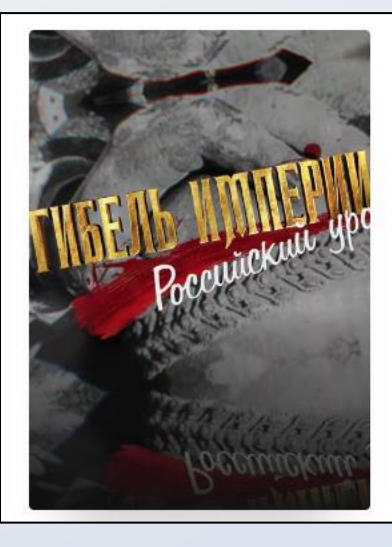

## Гибель империи. Российский урок. «Не запугаете!». Серия 4

#### Oпубликован Урок **ААААА** нет оценок

Гибель империи. Российский урок. П. А. Столыпин: «Не запугаете!». Серия 4

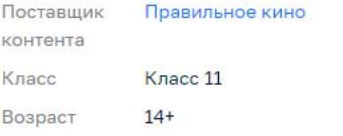

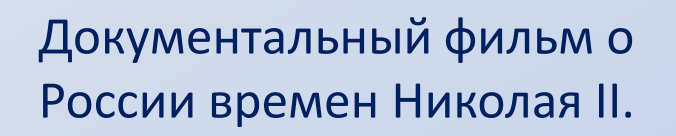

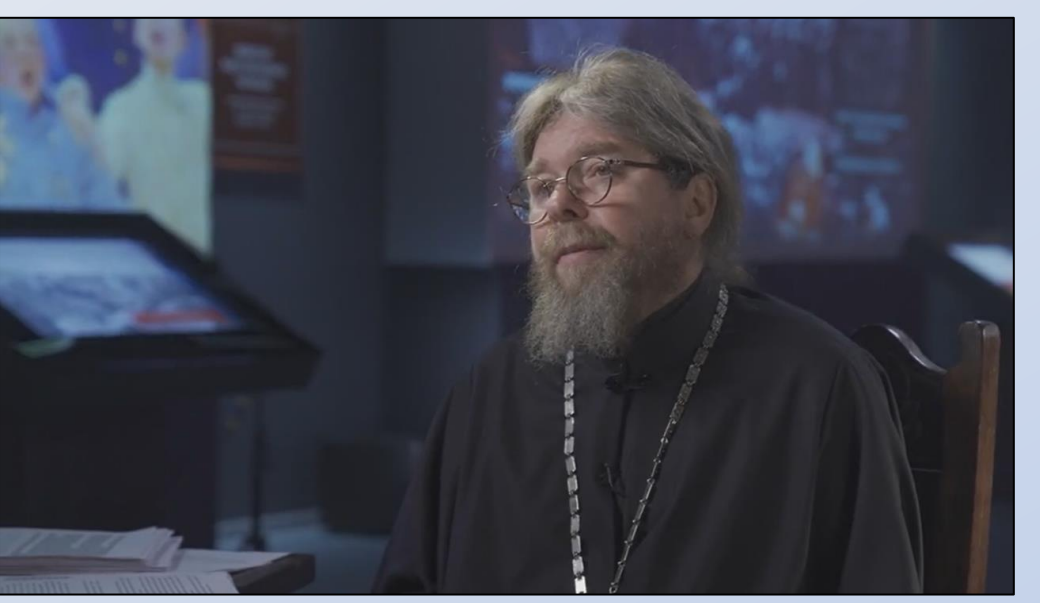

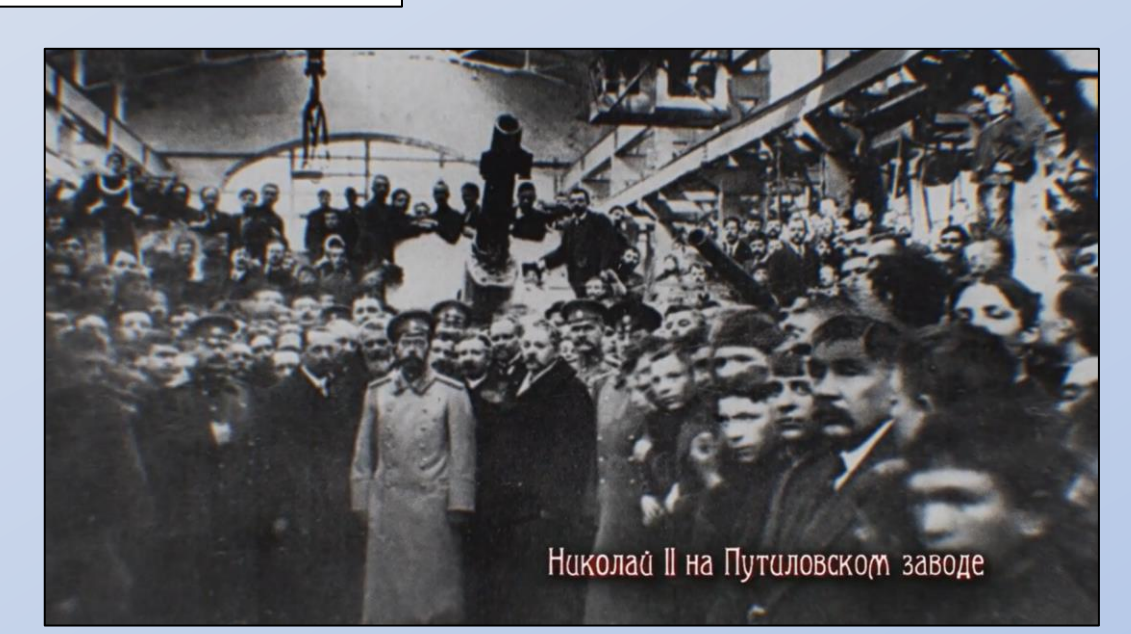

Открыть

## Видеоролики исторической тематики

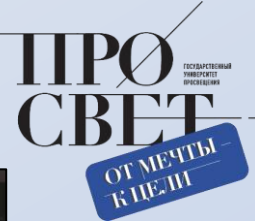

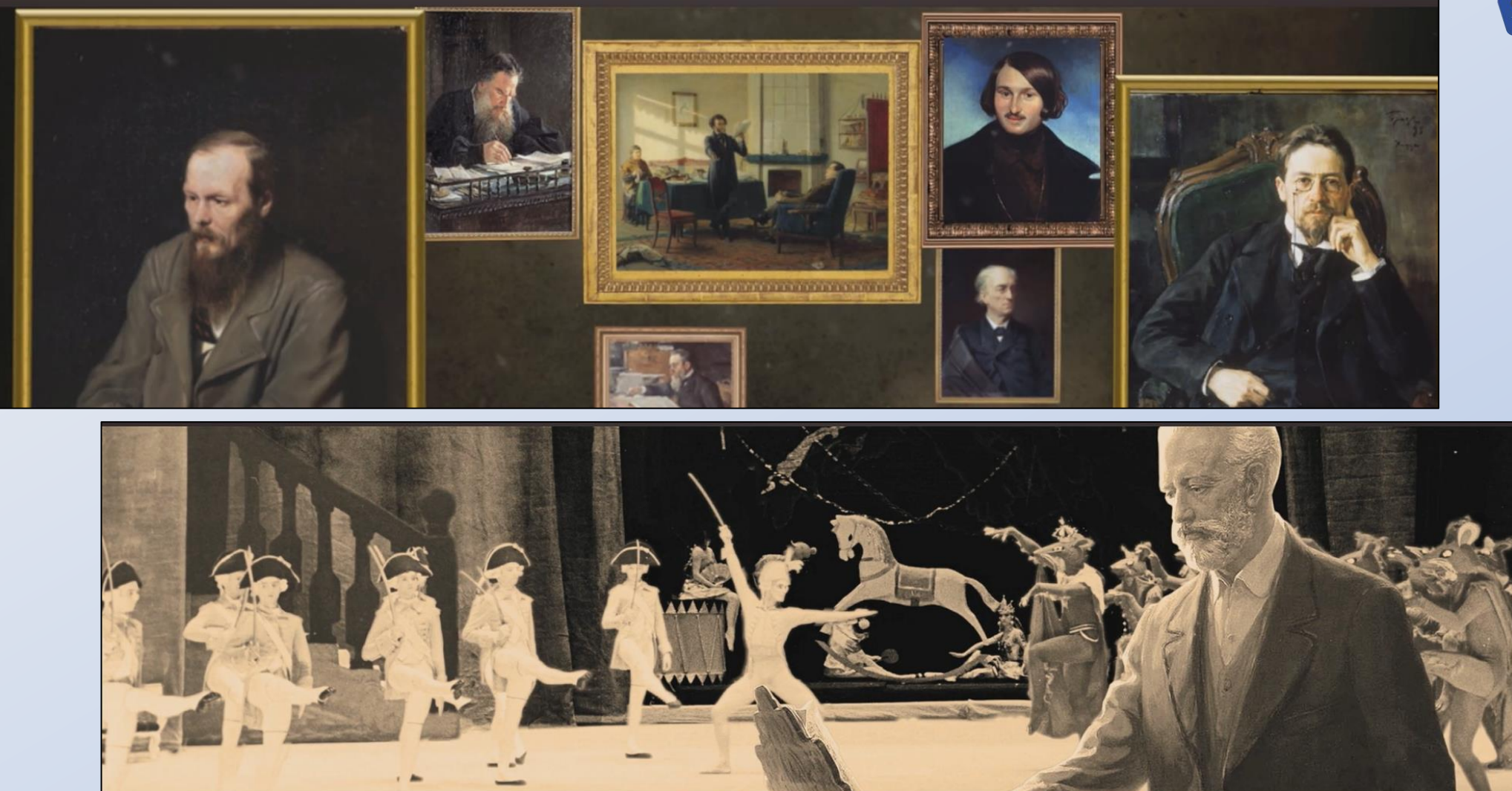

Ролики исторических парков «Моя Россия»

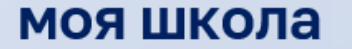

## Видео общества «Знание»

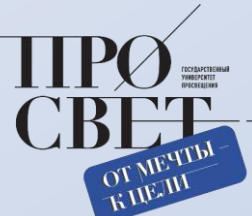

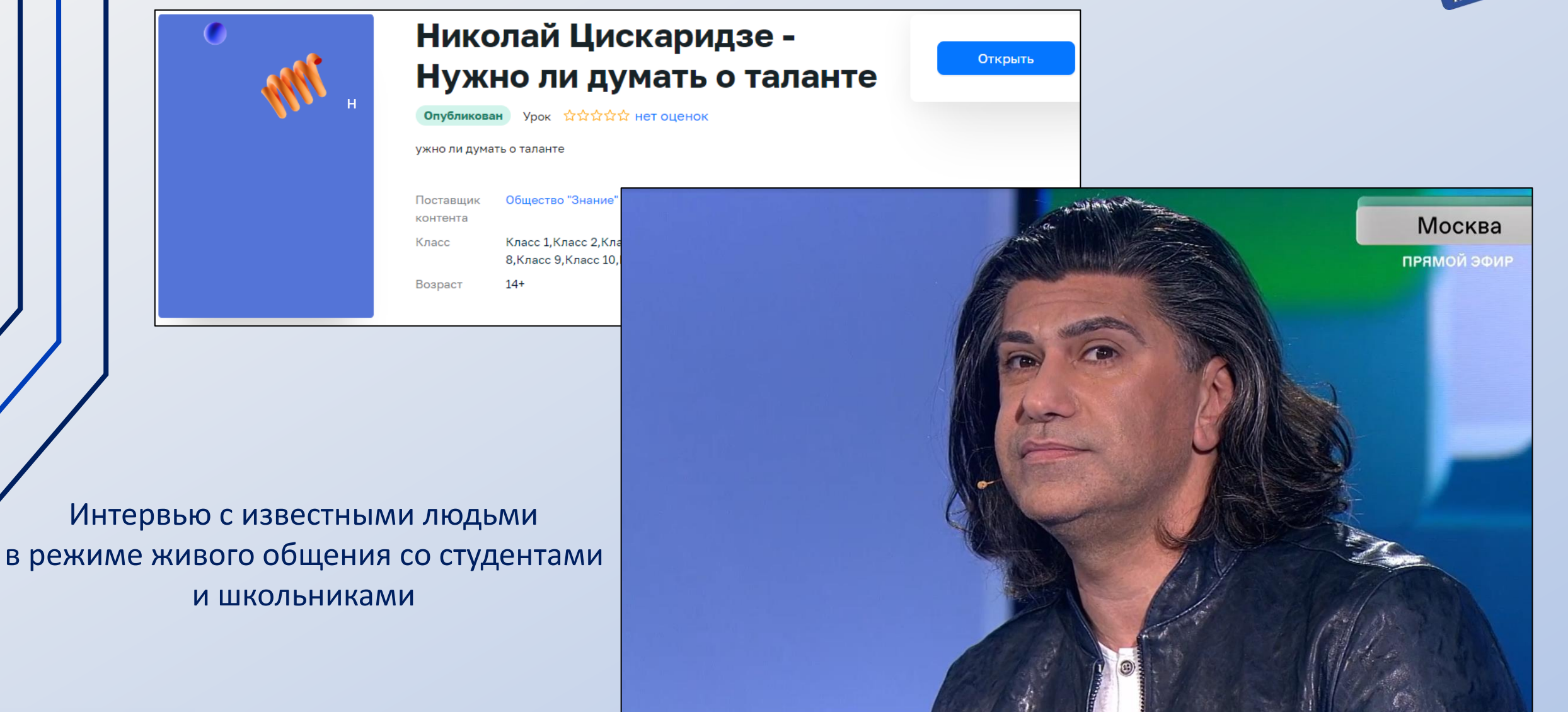

## Контент Министерства Культуры

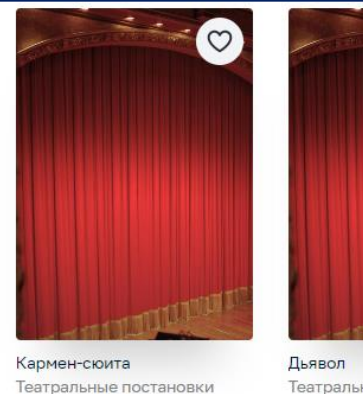

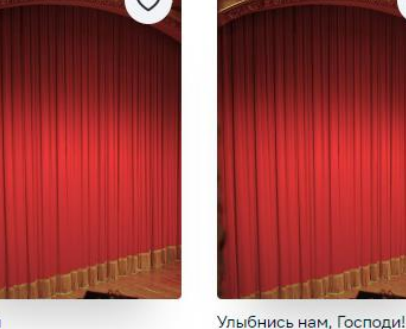

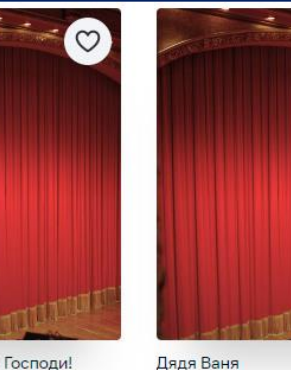

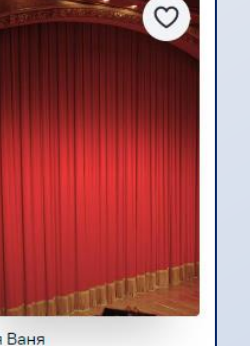

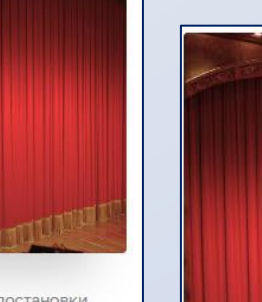

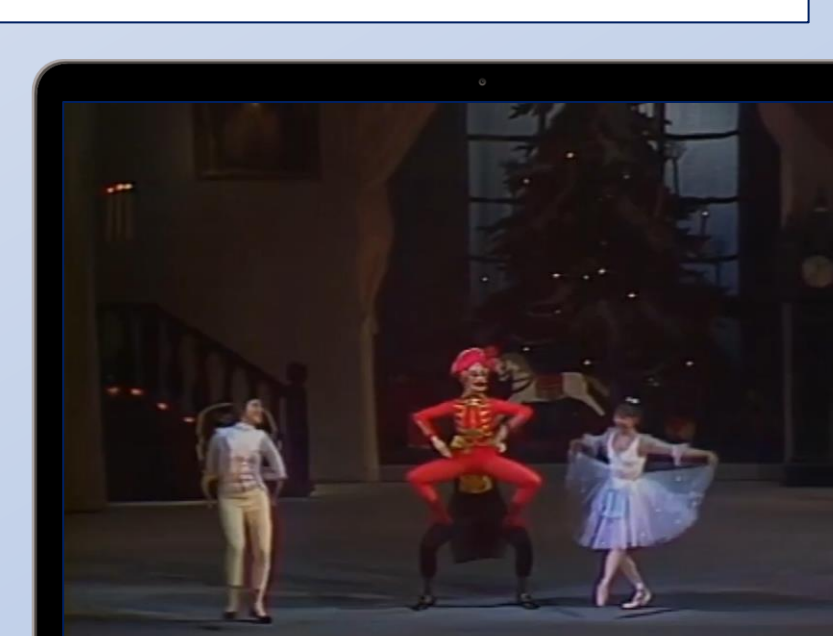

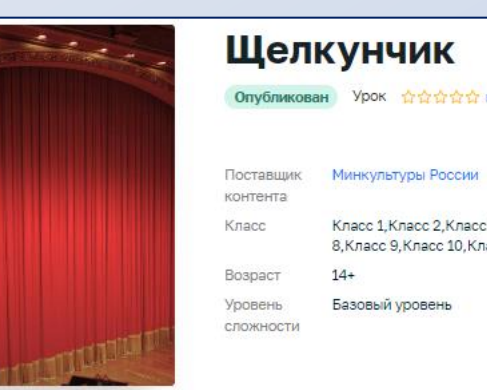

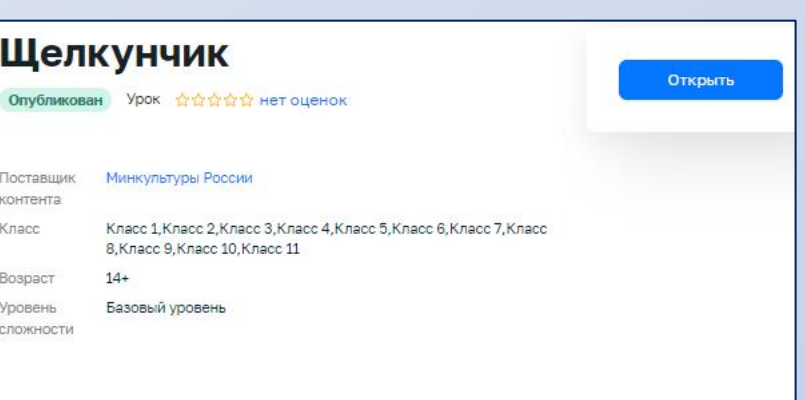

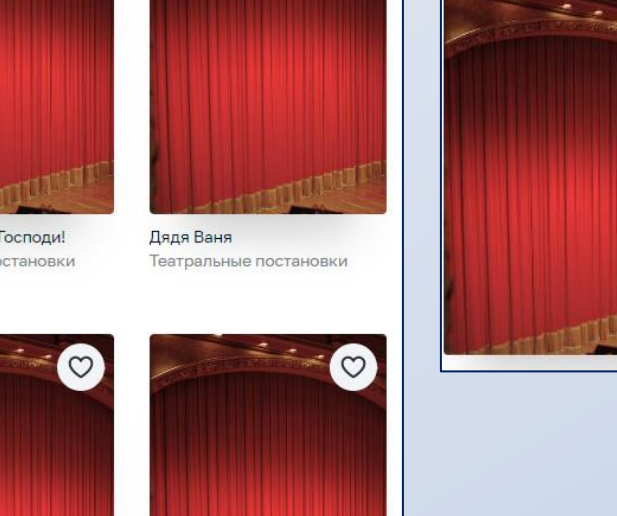

Странная миссис Сэвидж

Театральные постановки

Театральные постановки

Екклесиаст

Театральные постановки

Театральные постановки

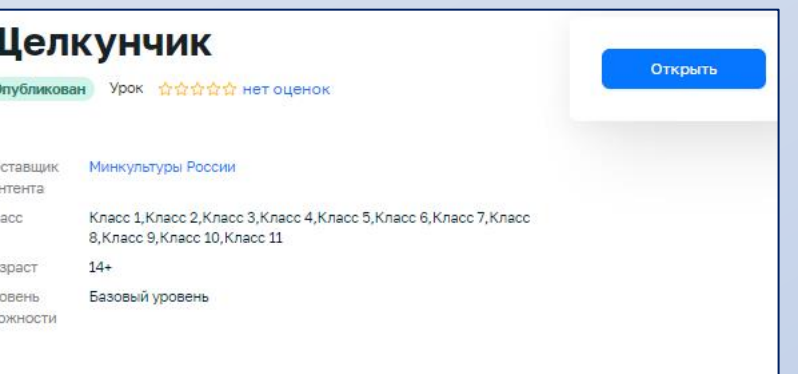

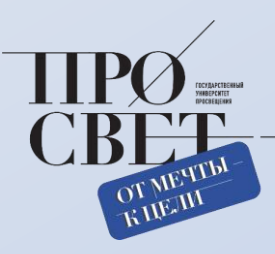

Самые известные и популярные постановки театров в различных жанрах с известными артистами, входящие в золотой фонд культуры нашей страны.

Обломов

Театральные постановки

#### моя школа

Мертвые души

Театральные постановки

#### моя школа

- проконтролировать ход тестирования и его итог.
- осуществить экспертную проверку;
- быстро проверять тесты;
- использовать тесты тренажеры для отработки изученного материала;
- проводить контрольные и пробные тестирования учащихся в заданный период;

ДАЕТ ВОЗМОЖНОСТЬ:

- учащимися для отработки изучаемого материала на тренажерах.
- в работе педагога при оценивании знаний учеников;

ПРИМЕНЯЕТСЯ:

**Предназначен для контроля усвоения учащимся учебного материала**.

# **РАЗДЕЛ «ТЕСТЫ»**

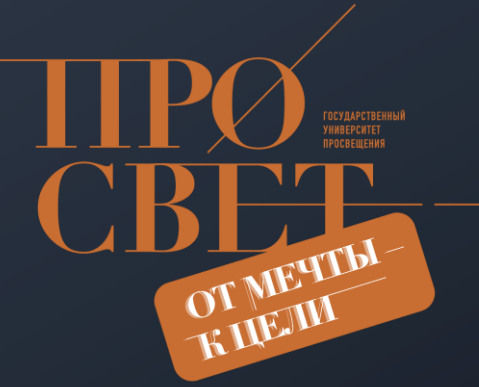

## Система тестирования. Основные функциональные возможности.

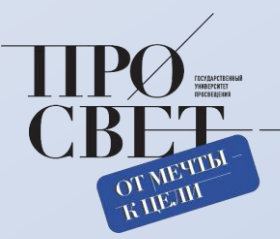

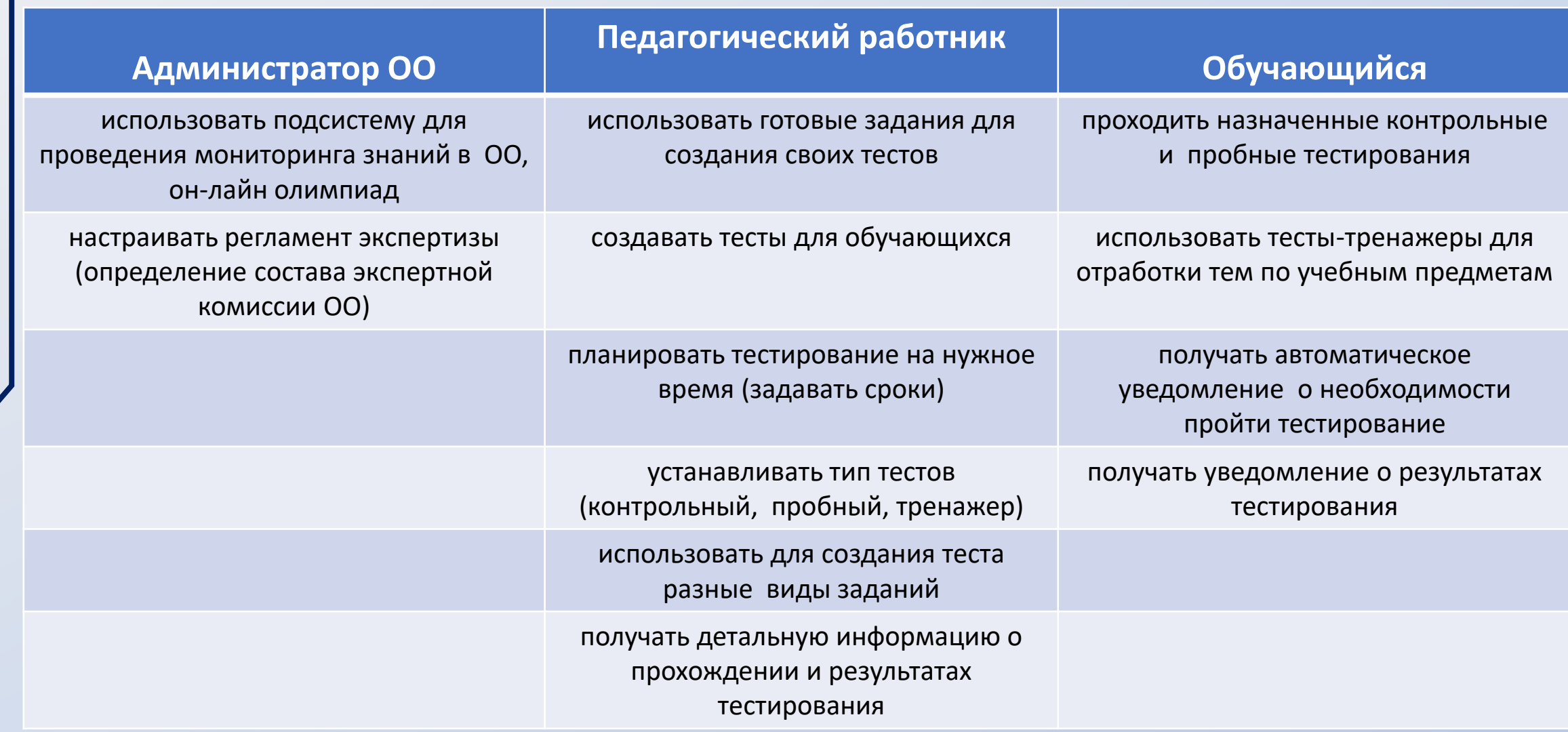

## Система тестирования.

## Основные функциональные возможности.

#### **Подсистема позволяет создавать следующие задания:**

- выбор одного или нескольких ответов;
- ввод одного или несколькихответов;
- выбор ответов из выпадающего списка;
- ввод формул;
- заполнение развернутого ответаили прикрепление файла;
- диктант;
- выделение областии ввод текстана изображении;
- работас интерактивными таблицами;
- задание на перетаскивание, группировку объектов;
- HTML5 задания;
- работа с многостраничными документами;
- задание с аудио и видео-материалами;
- рисование.

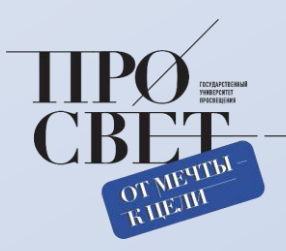

#### **Задание на работу с интерактивными таблицами**

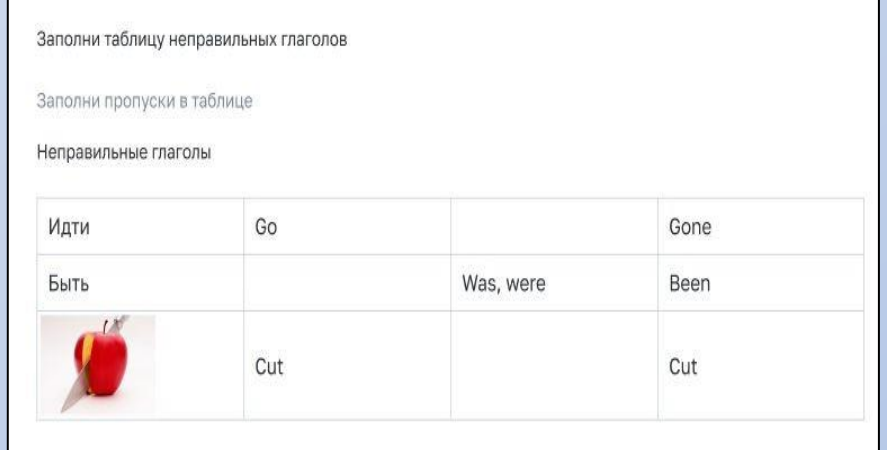

## Тестирующая подсистема. Конструирование тестов.

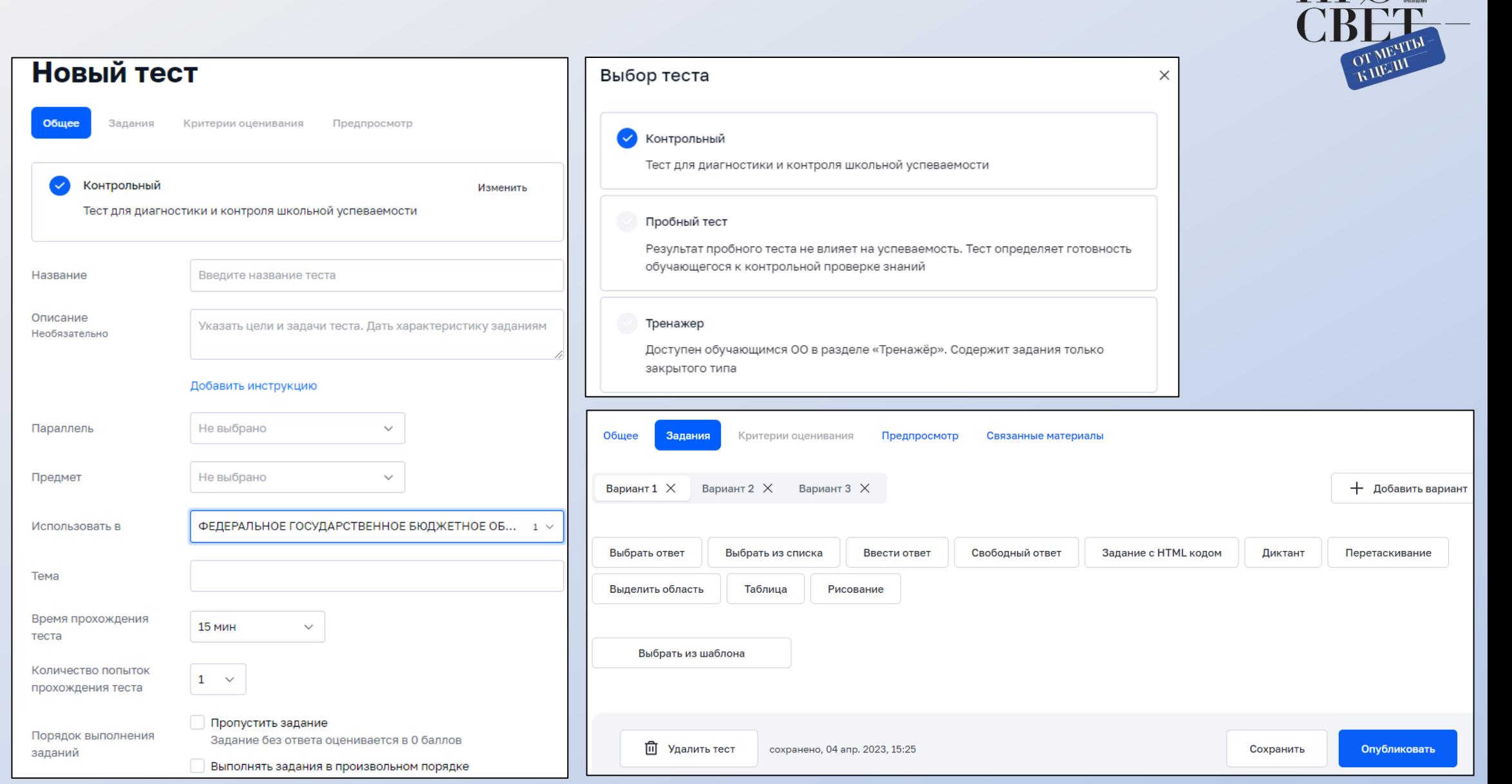

## Тестирующая подсистема. Виды тестовых заданий.

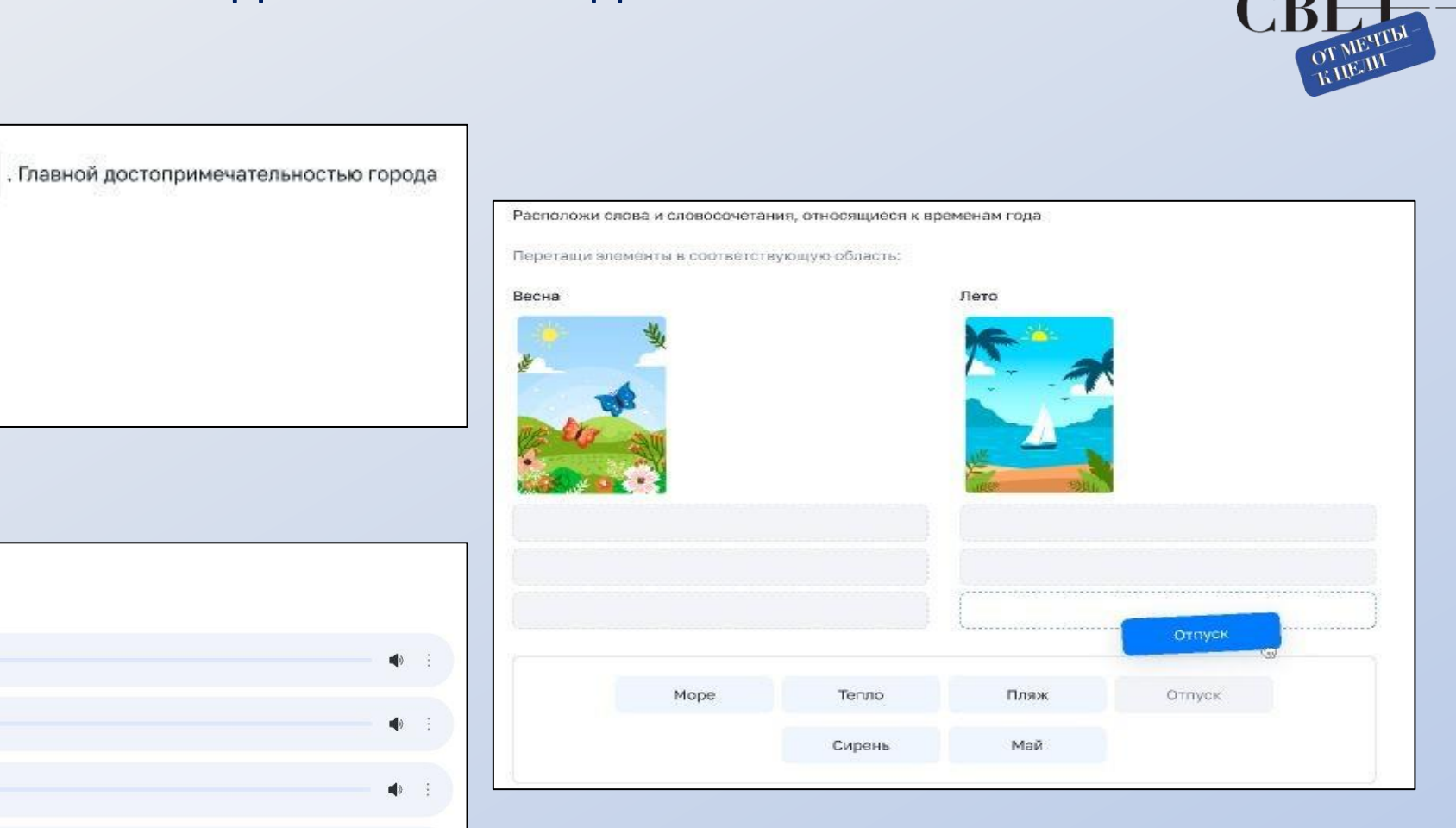

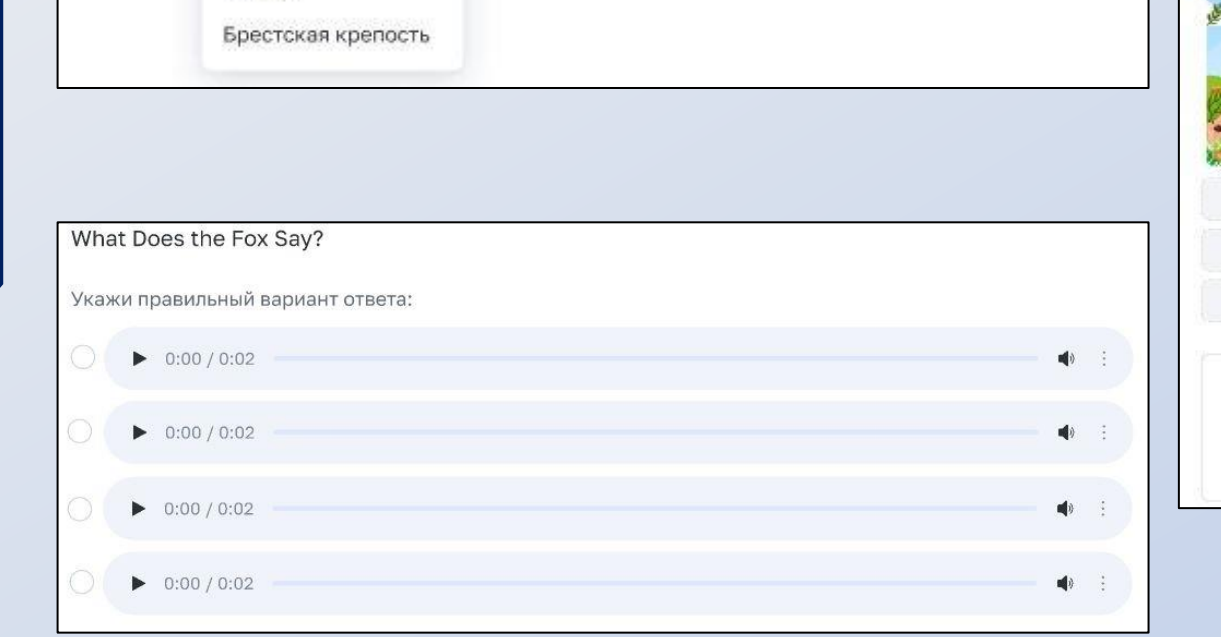

Город Волгоград стоит на реке Волга

Мамаев Курган

Кремль

является

## Тестирующая подсистема. Проведение тестирований.

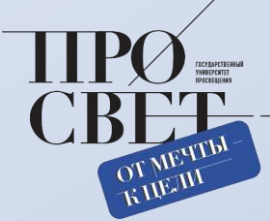

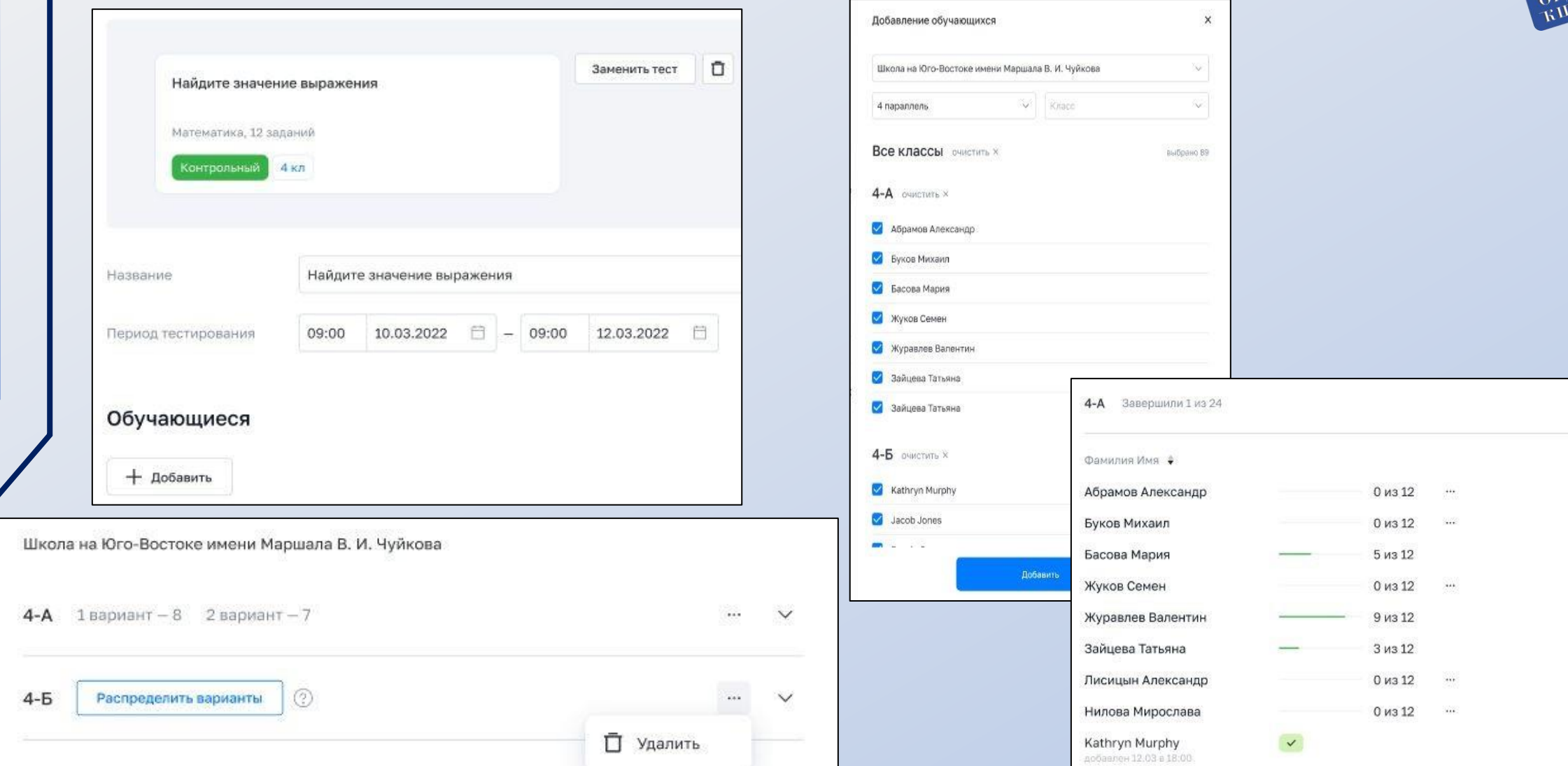

## Тестирующая подсистема. Проверка тестов

4-А, Жуков Семен 1 вариант  $\bullet$  Проверить до 17.03.22

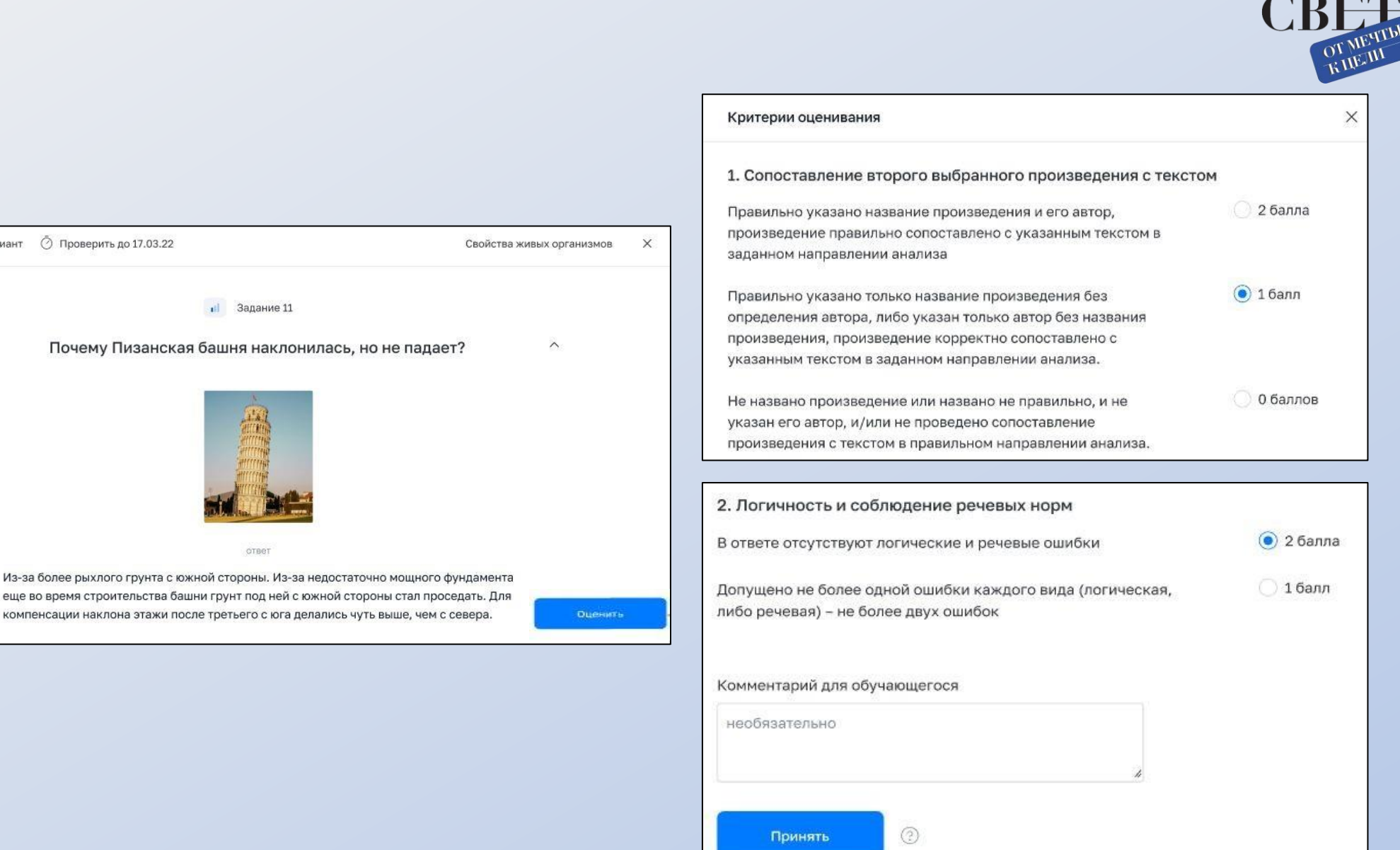

## Тестирующая подсистема. Просмотр результатов

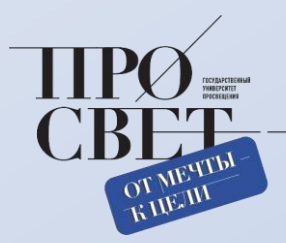

#### Результаты тестирования учащегося

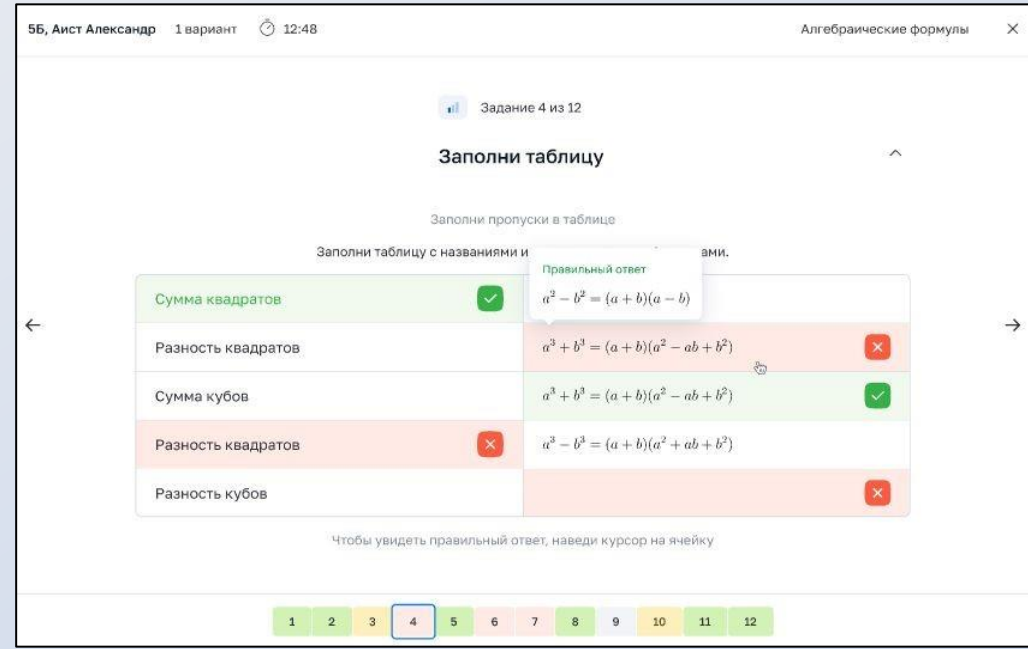

#### Результаты тестирования класса

Завершили тестирование Класс Лучший результат 10 из 12 Журавлев Валентин ă.  $4-A$  $\overline{a}$  $\overline{2}$ Фамилия Имя Попытка Бремя • Рваультат, % Оценка Лейла Аксенова +  $\pm$ 9 MMH 90  $2^{\circ}$ 19 мин 90  $\overline{2}$ Лисицын Александр  $\mathbf{1}$ 90  $\sqrt{2}$ Лев Журавлев  $1$  $22$  MMH Буков Михаил  $1$ **25 MVH** 90  $\overline{2}$ Жуков Семен  $1$ **25 MVH** 90  $2^{\circ}$ Русанов Николай  $\mathbf{1}$ 28 мин 90  $\mathbf{2}$ 42 мин 90  $\overline{2}$ Бирюков Александр  $\mathbf{1}$ добавлен 12.03 в 18:00 Харитонова София  $\mathbf{1}$ 1ч2мин. 90  $\overline{2}$ Мартынова Василиса  $1$ He creetuna Кириллов Артур  $\mathbf{1}$ HOLDTOGTHA  $\mathbf{1}$ **59 мин** 67  $\ensuremath{\mathsf{3}}$ Литвинова Анна  $\overline{4}$  $2 \times$  $23$  мин 90 Басова Мария

# **РАЗДЕЛ «ФАЙЛЫ»**

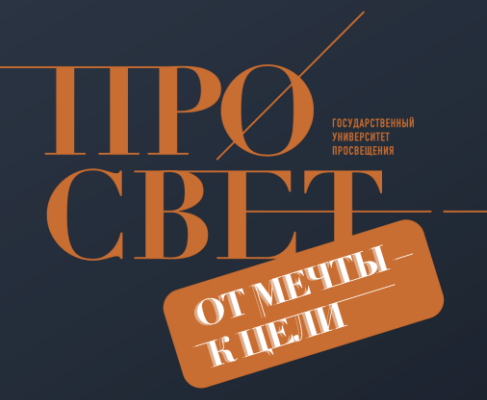

- текстовые документы,таблицы, презентации в привычном для пользователя формате;
- безопасное облачное хранилище данных;
- создание, редактирование и хранение файлов;
- скачивание и возможность поделиться файлами с настройками доступа;
- загрузка документов разных форматов в свою папку.

## Страница раздела «Мои файлы»

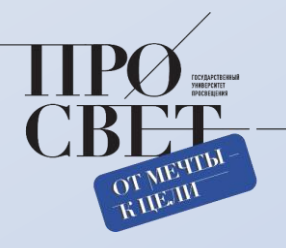

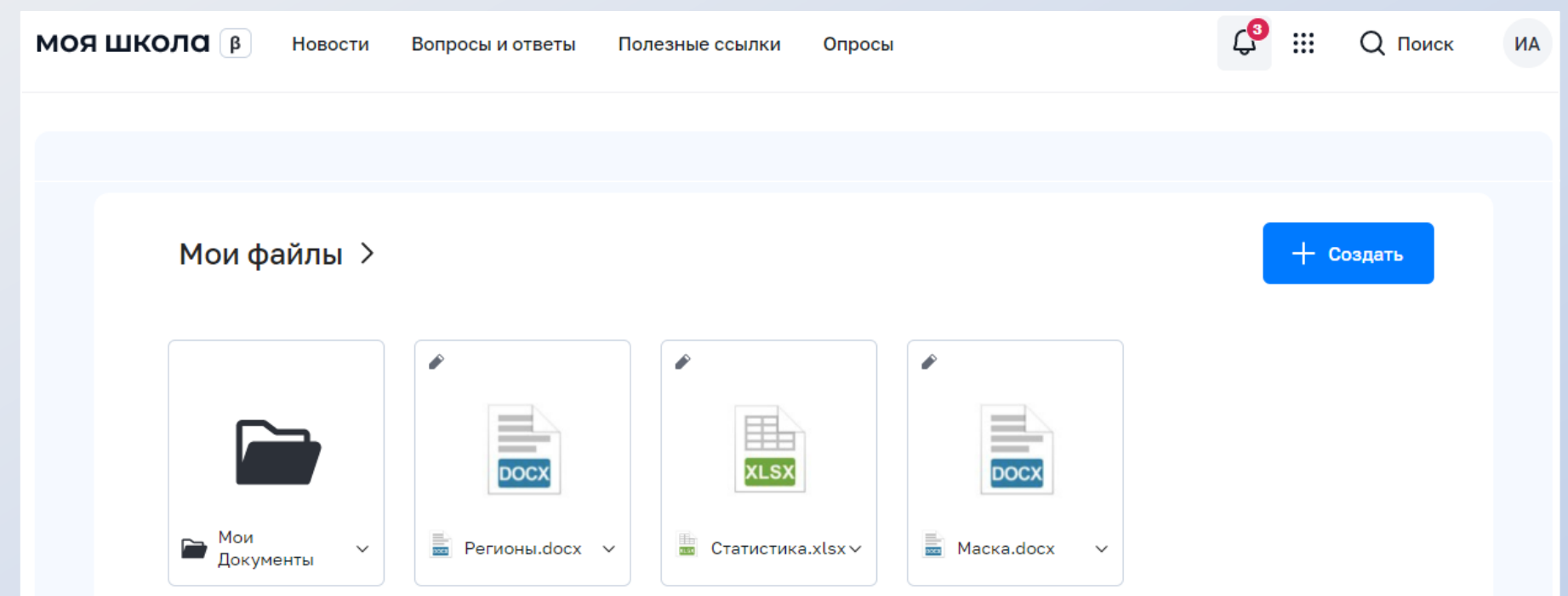

## Отображается при входе на платформу

## Страница раздела «Мои файлы»

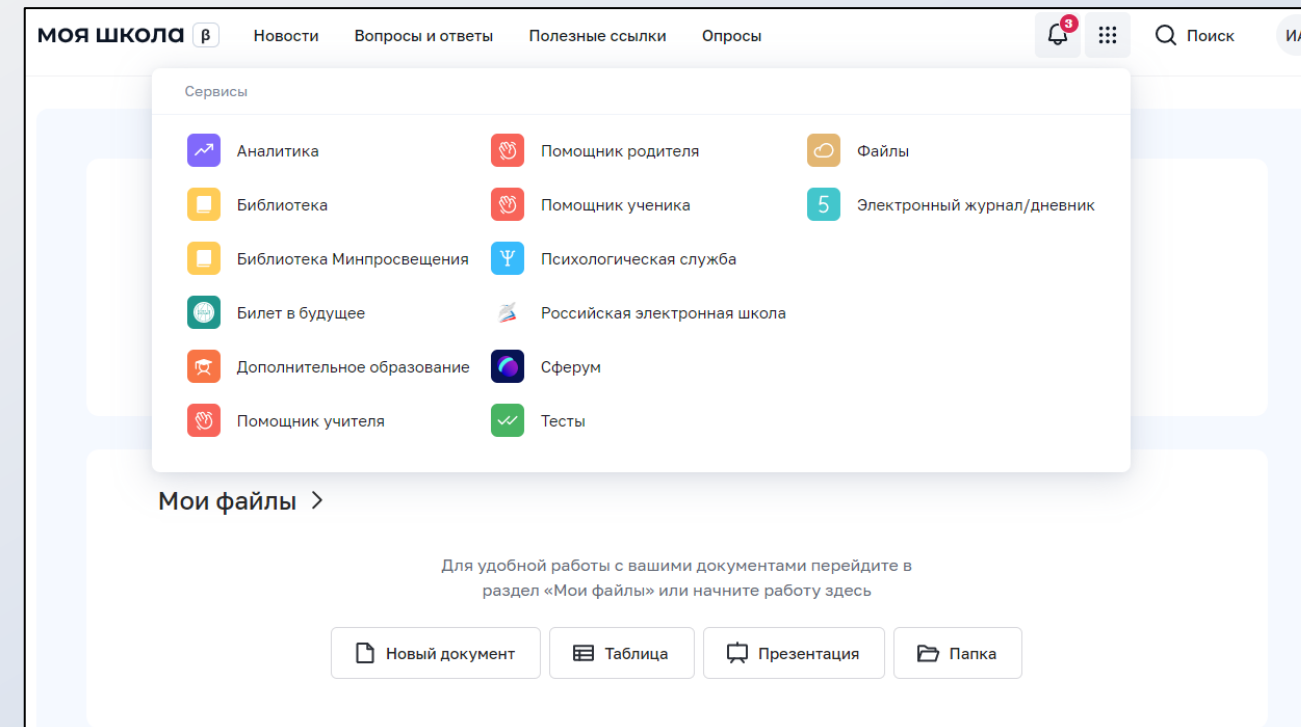

МОИ ФАЙЛЫ

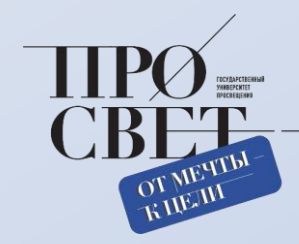

### Доступен из общих сервисов

+ Создать Привычный интерфейс, **2** Мои док сходный с самыми **ЭЛ** Доступн < Совмест популярными ☆ Избранн **П Корзина** сервисами **© Последн** 

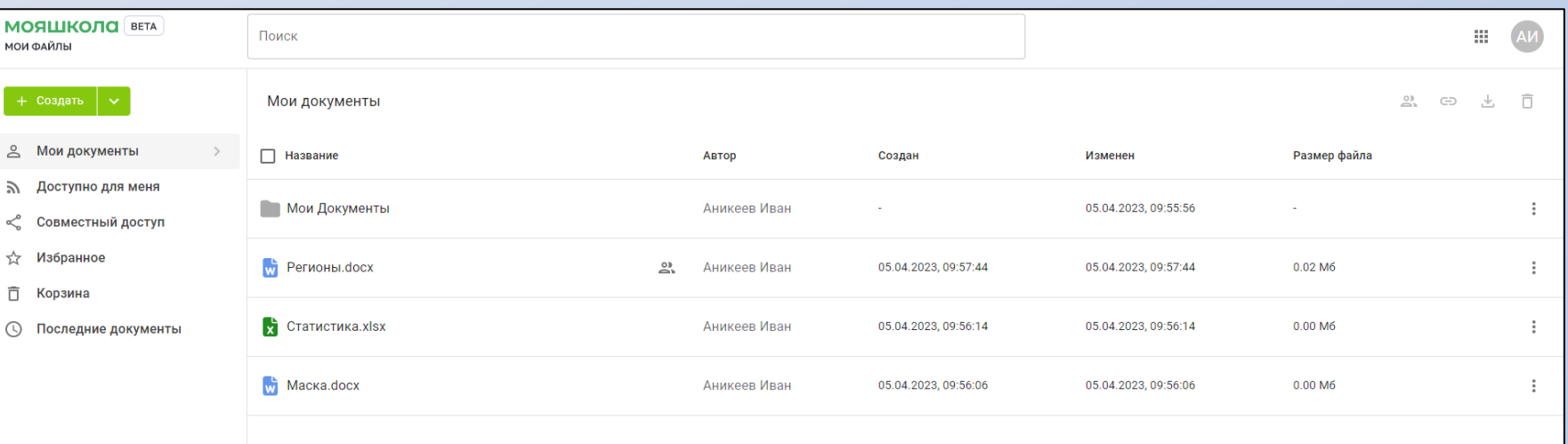

## Создание документов

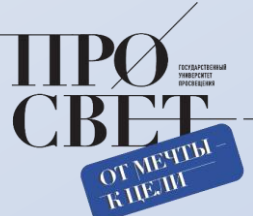

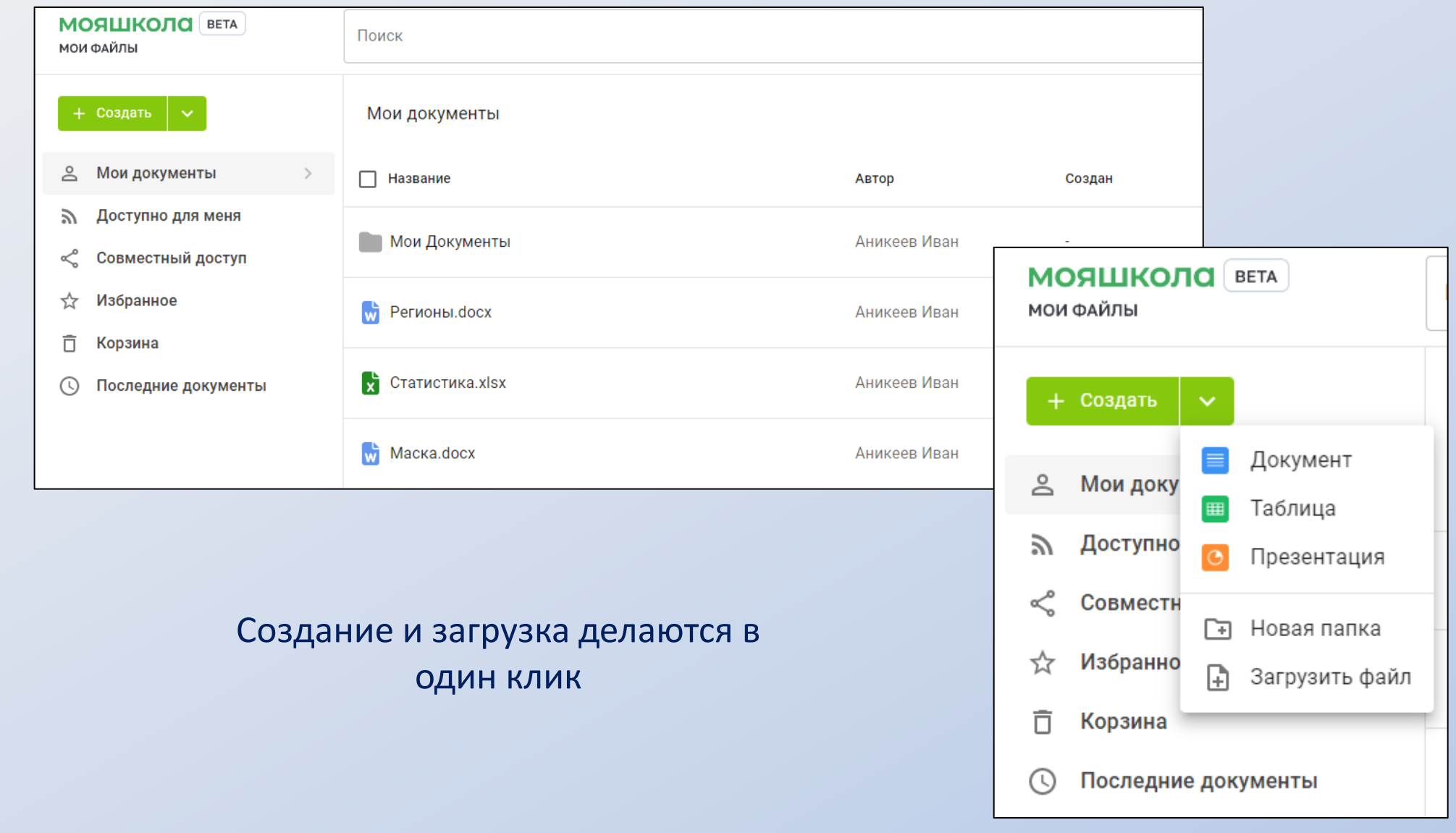

## Страница раздела «Мои файлы»

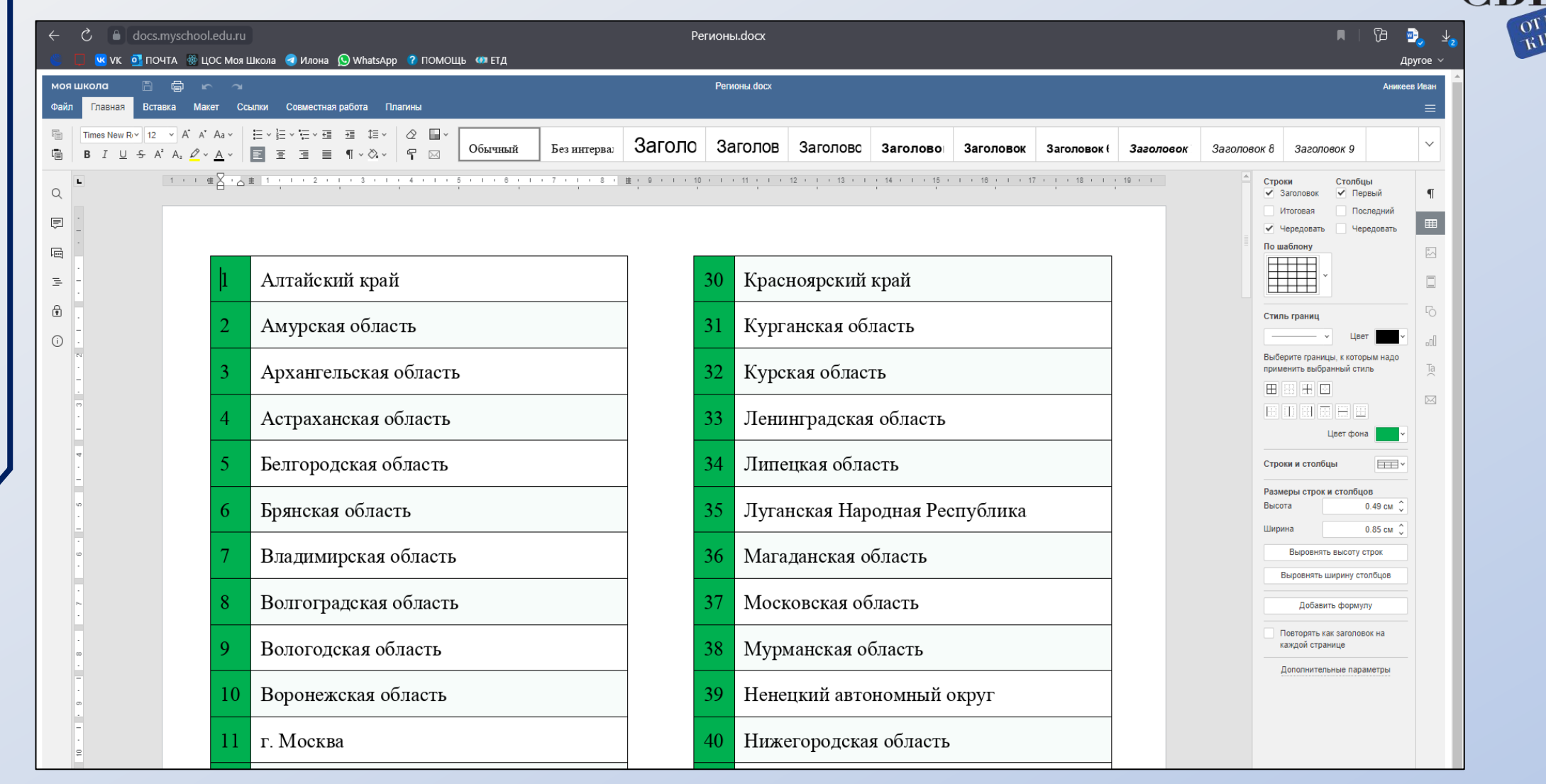

### Редактор встроен в платформу, нет необходимости переходить в офисные приложения

## Страница раздела «Мои файлы»

 $110011110000$ 

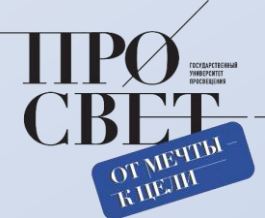

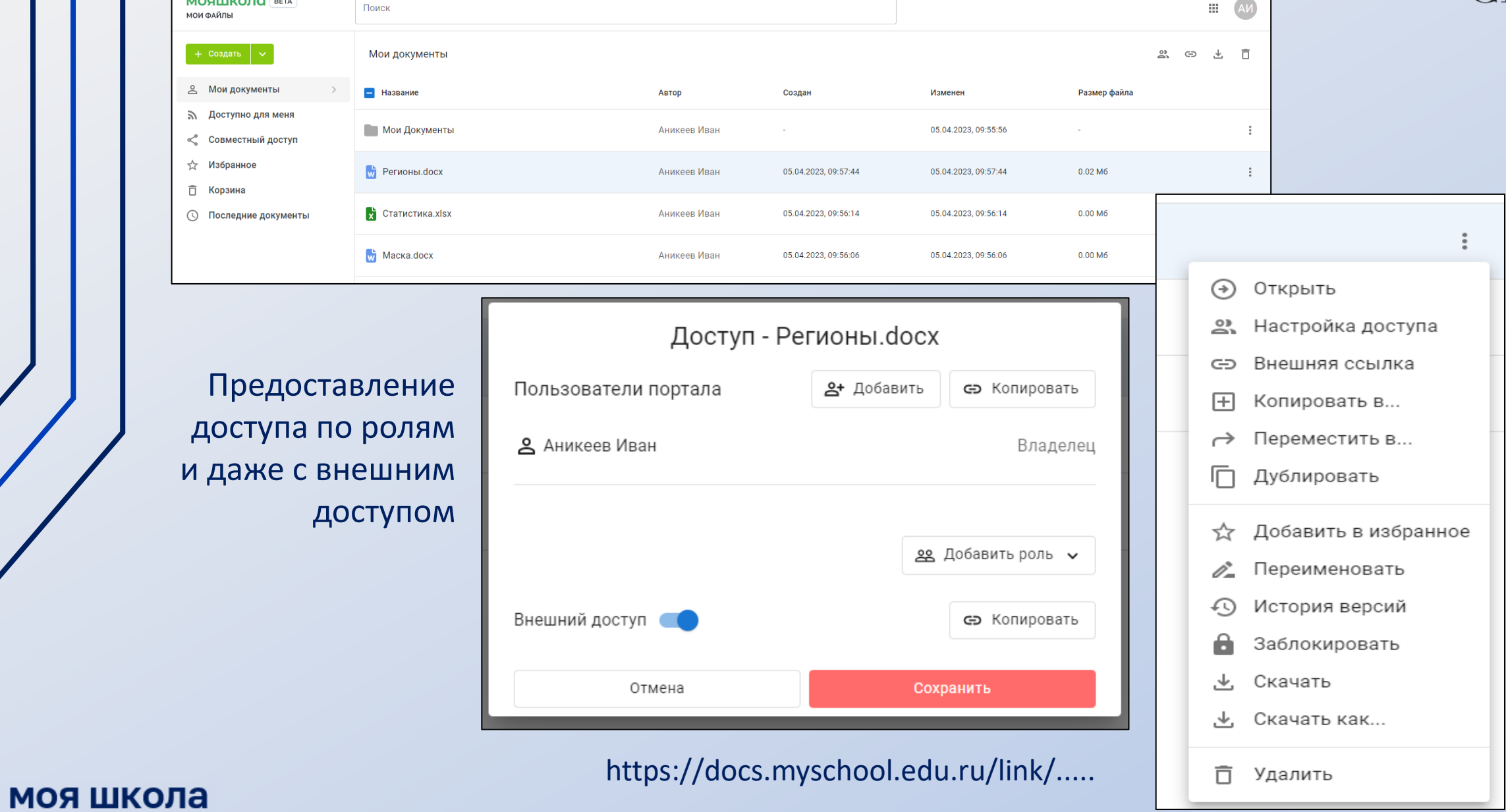

## Сервис чатов, видеозвонков и конференций (СФЕРУМ)

Возможности и учиться, и при этом общаться

СФЕРУМ - образовательная платформа

## Сферум теперь в VK Мессенджер удобно и безопасно для учебы

Скачивайте приложение VK Мессенджер и регистрируйте учебный профиль для безопасного доступа к школьным чатам и видеоурокам

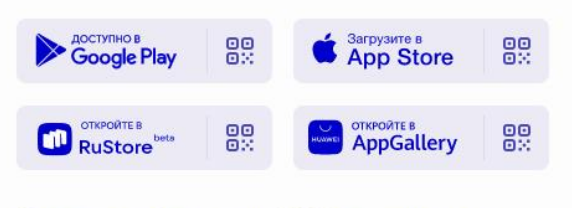

Открыть веб-версию VK Мессенджера

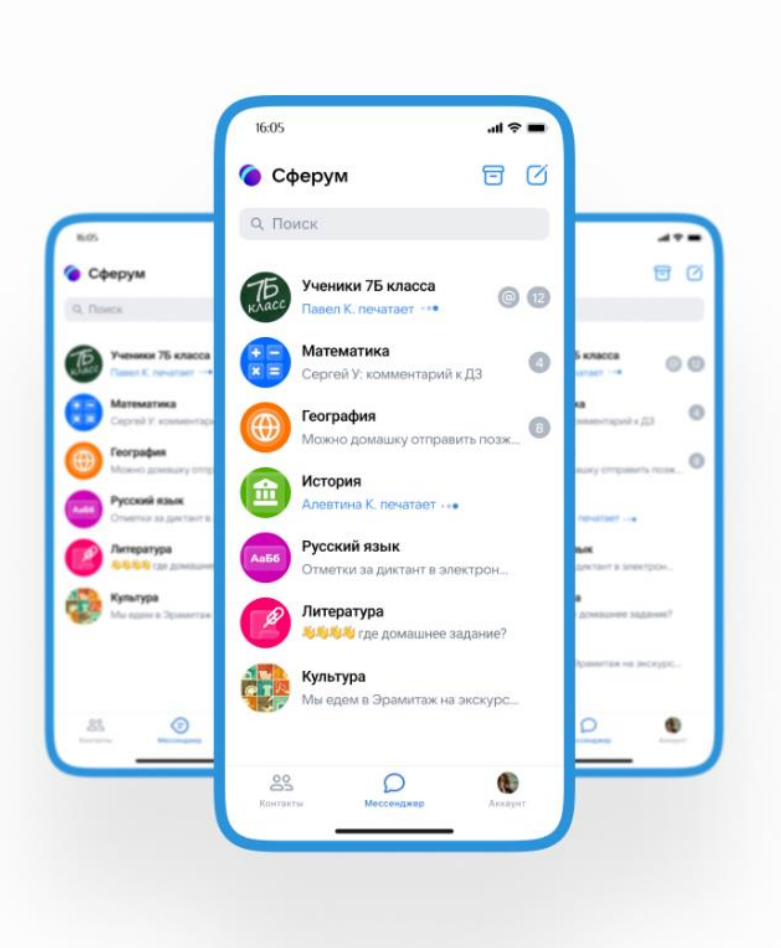

Вход для администраторов

Вход для учителей

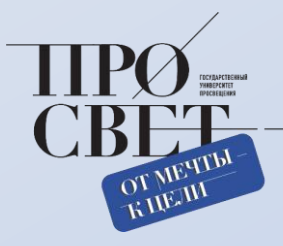

## Возможность просмотра контента на устройствах с функцией Смарт ТВ

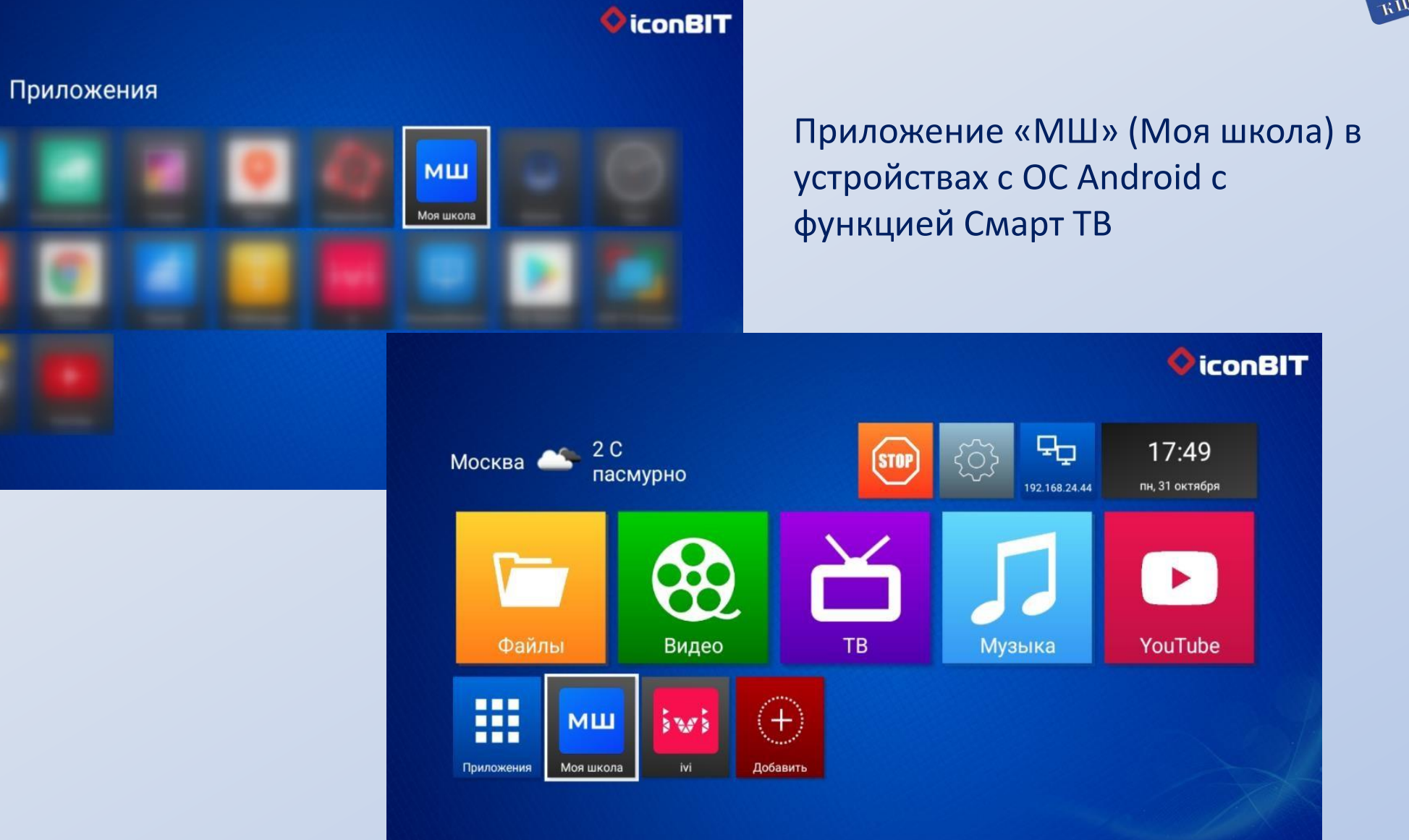

моя школа

靈

# **КОНТАКТЫ CONTACTS**

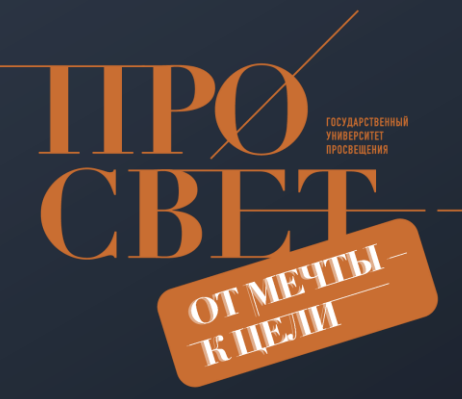

**НАША ПЛАТФОРМА WEBSITE https://myschool.edu.ru/**

## **ТЕХНИЧЕСКАЯ ПОДДЕРЖКА** TECHNICAL SUPPORT **myschool@gosuslugi.ru**

**МЕТОДИЧЕСКАЯ ПОДДЕРЖКА** METHODOLOGICAL SUPPORT **https://myschool.guppros.ru/ myschool@guppros.ru**

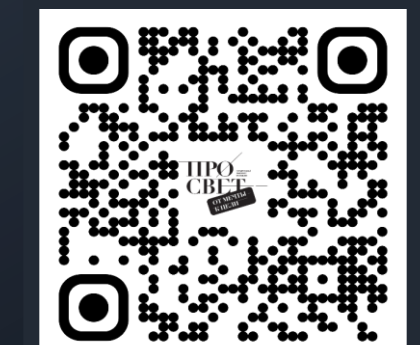